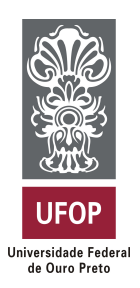

**Universidade Federal de Ouro Preto Instituto de Ciências Exatas e Aplicadas Departamento de Computação e Sistemas**

## **Metodologia para Cálculo de Custos do Problema de Roteamento de Veículos Escolares**

## **Daniel Eugênio Martins da Costa Pena Araújo**

# **TRABALHO DE CONCLUSÃO DE CURSO**

ORIENTAÇÃO: Rafael Frederico Alexandre

> **Abril, 2021 João Monlevade–MG**

## **Daniel Eugênio Martins da Costa Pena Araújo**

## **Metodologia para Cálculo de Custos do Problema de Roteamento de Veículos Escolares**

Orientador: Rafael Frederico Alexandre

Monografia apresentada ao curso de Sistemas de Informação do Instituto de Ciências Exatas e Aplicadas, da Universidade Federal de Ouro Preto, como requisito parcial para aprovação na Disciplina "Trabalho de Conclusão de Curso II".

**Universidade Federal de Ouro Preto João Monlevade Abril de 2021**

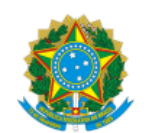

01/06/2021 SEI/UFOP - 0177823 - Folha de aprovação do TCC

MINISTÉRIO DA EDUCAÇÃO UNIVERSIDADE FEDERAL DE OURO PRETO REITORIA INSTITUTO DE CIENCIAS EXATAS E APLICADAS DEPARTAMENTO DE COMPUTACAO E SISTEMAS

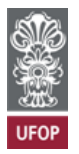

**FOLHA DE APROVAÇÃO**

**Daniel Eugênio Martins da Costa Pena Araújo** 

**Metodologia para Cálculo de Custos do Problema de Roteamento de Veículos Escolares**

Monografia apresentada ao Curso de Sistemas de Informação da Universidade Federal de Ouro Preto como requisito parcial para obtenção do título de bacharel em Sistemas de Informação

Aprovada em 29 de abril de 2021

Membros da banca

Doutor - Rafael Frederico Alexandre - Orientador (Universidade Federal de Ouro Preto) Doutor - George Henrique Godim da Fonseca - (Universidade Federal de Ouro Preto) Doutor - Mateus Ferreira Satler - (Universidade Federal de Ouro Preto) Doutora - Tatiana Alves Costa - (Universidade Federal de Ouro Preto)

Rafael Frederico Alexandre, orientador do trabalho, aprovou a versão final e autorizou seu depósito na Biblioteca Digital de Trabalhos de Conclusão de Curso da UFOP em 01/06/2021

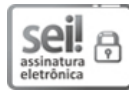

Documento assinado eletronicamente por **Rafael Frederico Alexandre**, **PROFESSOR DE MAGISTERIO SUPERIOR**, em 01/06/2021, às 14:15, conforme horário oficial de Brasília, com fundamento no art. 6º, § 1º, do Decreto nº 8.539, de 8 de [outubro](http://www.planalto.gov.br/ccivil_03/_Ato2015-2018/2015/Decreto/D8539.htm) de 2015.

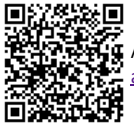

A autenticidade deste documento pode ser conferida no site http://sei.ufop.br/sei/controlador\_externo.php? [acao=documento\\_conferir&id\\_orgao\\_acesso\\_externo=0](http://sei.ufop.br/sei/controlador_externo.php?acao=documento_conferir&id_orgao_acesso_externo=0) , informando o código verificador **0177823** e o código CRC **CBF822CE**.

Referência: Caso responda este documento, indicar expressamente o Processo nº 23109.005474/2021-78 SEI nº 0177823

R. Diogo de Vasconcelos, 122, - Bairro Pilar Ouro Preto/MG, CEP 35400-000 Telefone: - www.ufop.br

*Este trabalho é dedicado a todos que me ajudaram ao longo desta caminhada, principalmente aos meus pais e irmãos. Dedico também aos meus familiares, amigos, e ao meu orientador Rafael, pelo apoio e dedicação.*

## Agradecimentos

Agradeço primeiramente a Deus, por me dar saúde, e força, para que eu possa realizar todos os meus objetivos, superando todas as dificuldades.

Aos meus pais José Afonso e Janice, pelo amor, incentivo e apoio incondicional, me ajudando em todas as necessidades. Aos meus irmãos Mariana e Álvaro, por sempre estarem ao meu lado em todos os momentos.

Aos meus amigos e minha namorada, que nos momentos de minha ausência dedicados ao estudo, sempre entenderam e apoiaram.

Por fim, agradeço ao Professor Rafael, que me orientou na elaboração deste trabalho, pelo empenho, dedicação, incentivo e paciência.

*"Por vezes sentimos que aquilo que fazemos não é senão uma gota de água no mar. Mas o mar seria menor se lhe faltasse uma gota."*

— Madre Teresa de Calcutá (1910 – 1997)

## Resumo

Esse trabalho apresenta uma metodologia de cálculo de custos de rotas de veículos escolares de forma precisa e respeitando todos os requisitos que envolvem o transporte escolar. As principais características de metodologias que tratam do transporte de passageiros e específicas para transporte escolar urbano e rural, além de quais parâmetros e equações matemáticas necessárias para o cálculo, são consideradas. Os experimentos conduzidos consideram dados de rotas reais coletados na cidade de São Domingos do Prata e os resultados obtidos pela metodologia proposta foram comparados à situação atual das rotas do município. As análises realizadas demonstram o impacto de cada componente do custo do transporte e também identificam o GAP existente entre os valores ideais e os praticados atualmente no município.

**Palavras-chaves**: Transporte escolar. Cálculo de Custos. Custos variáveis. Custos fixos. Problema de roteamento de veículos escolares.

## Abstract

This work presents a methodology for calculating the costs of school vehicle routes in a precise way and respecting all the requirements that involve school transportation. The main characteristics of methodologies that deal with passenger transportation and specific for urban and rural scholar transportation, besides which parameters and mathematical equations needed for the calculation, are considered. The experiments conducted consider data from real routes collected in the city of São Domingos do Prata and the results obtained by the proposed methodology were compared to the current situation of the city's routes. The analyses performed demonstrate the impact of each component of the transportation cost and also identify the GAP that exists between the ideal values and those currently practiced in the municipality.

**Key-words**:School transportation. Costing. Variable costs. Fixed costs. School Bus Routing Problem.

# Lista de ilustrações

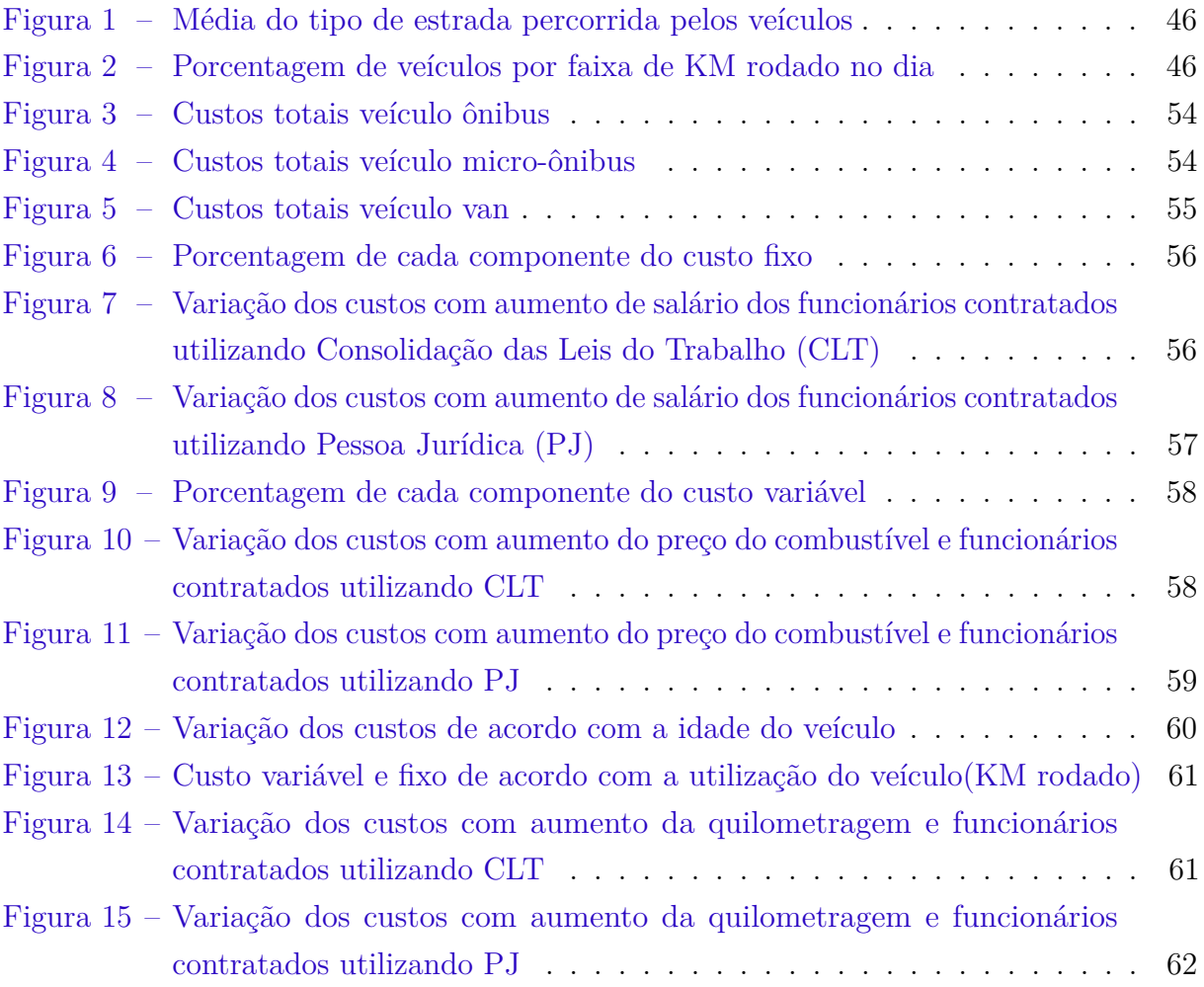

## Lista de tabelas

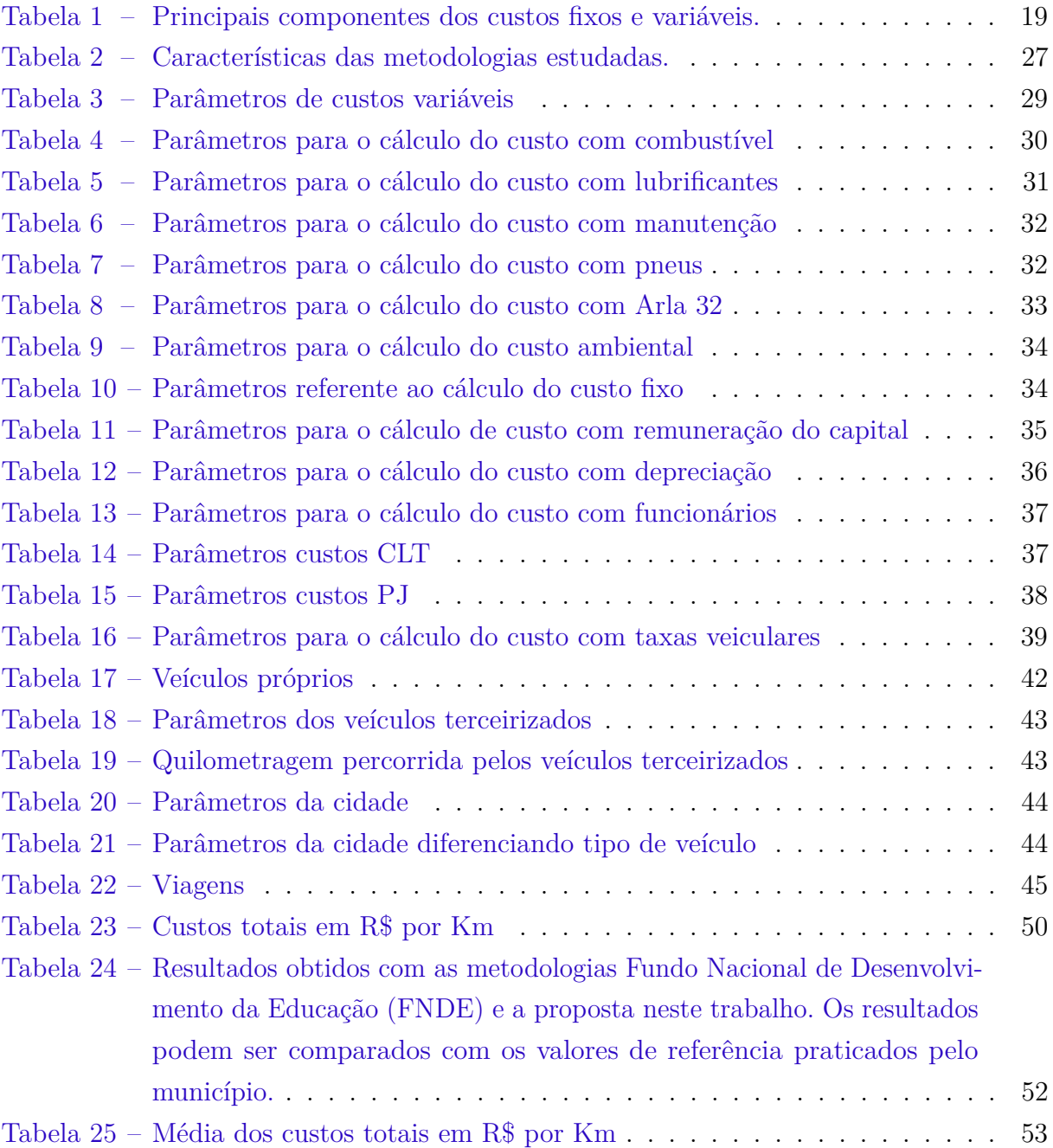

## Lista de abreviaturas e siglas

**ANTP** Associação Nacional de Transportes Público

**CLT** Consolidação das Leis do Trabalho

**COFINS** Contribuição para o Financiamento da Seguridade Social

**CONAMA** Conselho Nacional do Meio Ambiente

**FNDE** Fundo Nacional de Desenvolvimento da Educação

**GEIPOT** Grupo Executivo de Integração da Política de Transporte

**ICMS** Imposto sobre Circulação de Mercadorias e Serviços

**INSS** Instituto Nacional do Seguro Social

**IPCA** Índice de Preços ao Consumidor Amplo

**IPVA** Imposto sobre a Propriedade de Veículos Automotores

**ISSQN** Imposto Sobre Serviço de Qualquer Natureza

**PIS** Programa de Integração Social

**PJ** Pessoa Jurídica

**PNATE** Programa Nacional de Apoio ao Transporte Escolar

**PRV** Problema de Roteamento de Veículos

**PRVE** Problema de Roteamento de Veículos Escolares

**SELIC** Sistema Especial de Liquidação e de Custódia

**SIGET** Sistema de Gestão do Transporte Escola

**TLP** Taxa de Longo Prazo

**TRC** Taxa de Remuneração de Capital

**UF** Unidade Federativa

## Sumário

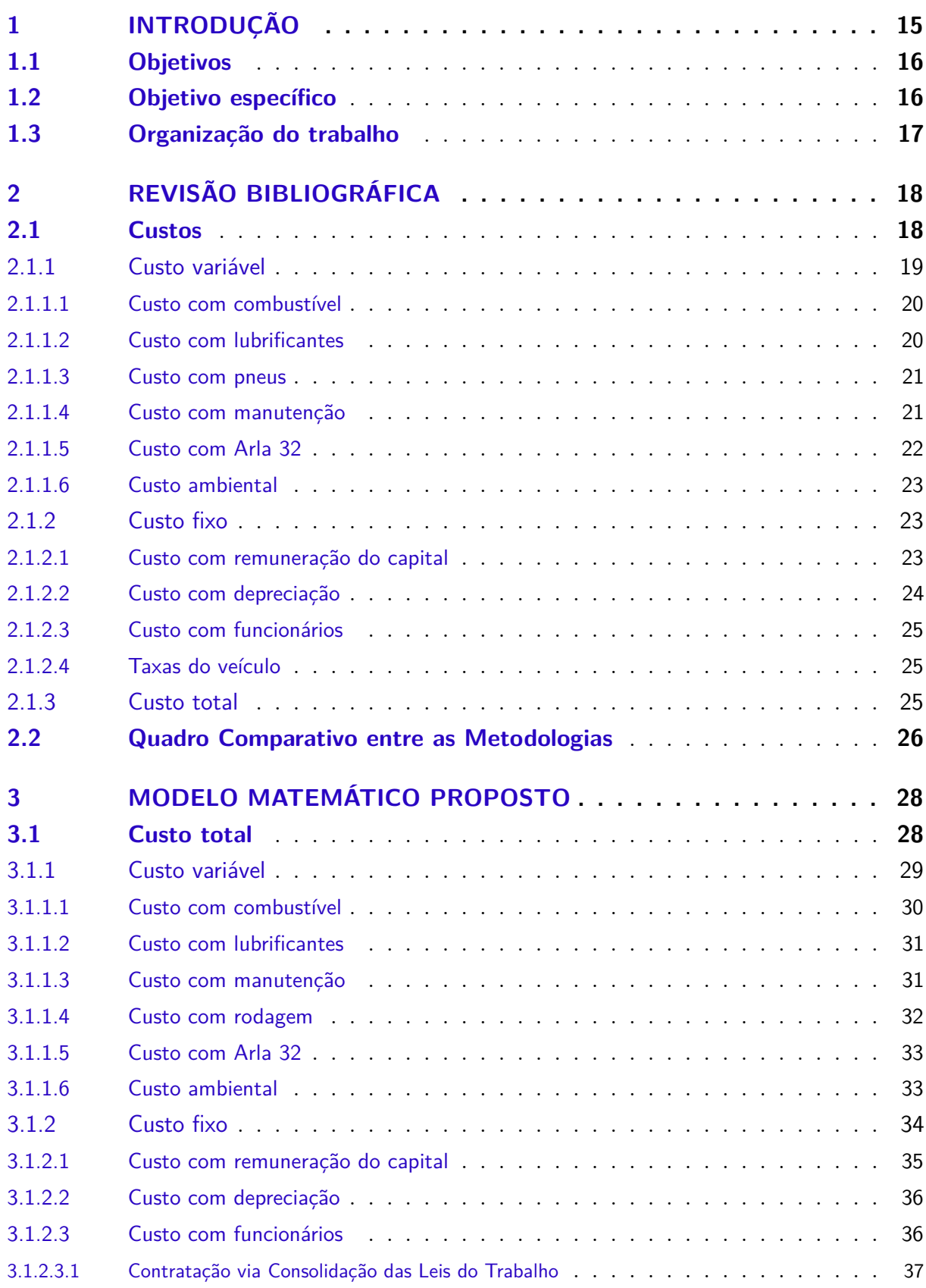

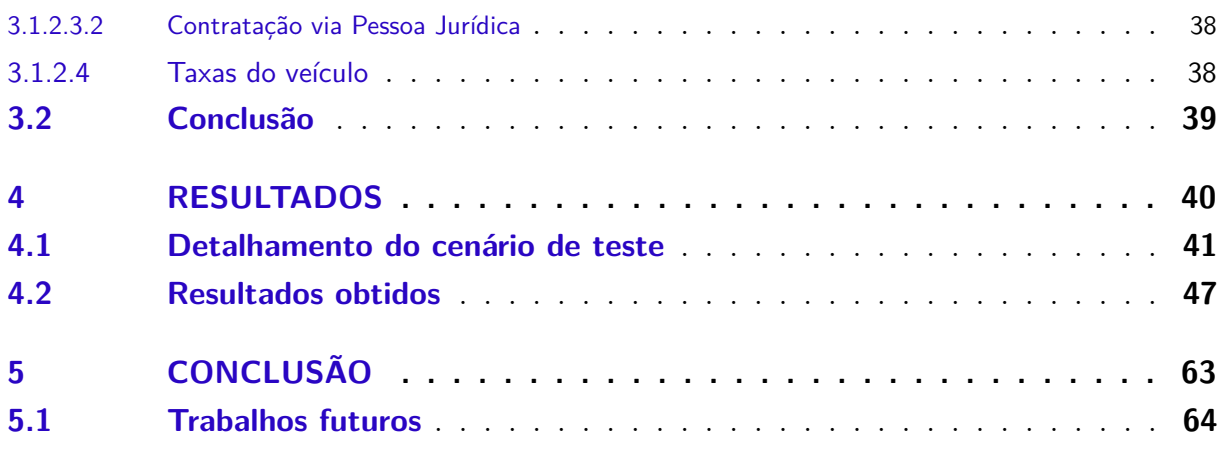

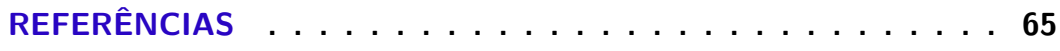

## 1 Introdução

O fornecimento de recursos para todos cidadãos de forma ampla e igualitária é fundamental para o desenvolvimento de qualquer país. Entre tais recursos pode ser destacado o fornecimento de educação de qualidade. Segundo Silva (2009), a educação é a chave para o desenvolvimento sustentável, para a paz e a estabilidade no interior das nações e, também, entre países.

De acordo com a Lei n.º 8.069/90 (BRASIL, 1990), o acesso à educação pública é um direito de todos e não se restringe apenas a professores, salas de aulas e alunos, mas sim a todo um conjunto que torna possível o aluno estar presente e frequente, como material didático-escolar, transporte, alimentação e assistência à saúde.

Para se ter educação de qualidade é necessário investir em todas as áreas que ela abrange inclusive no transporte escolar, que, de acordo com o Guia do Transporte Escolar (BRASIL/FNDE/MEC, 2011), é fundamental para a permanência dos alunos nas escolas da educação básica pública, principalmente os residentes em áreas rurais. Ele ainda explica, que a complexa realidade do Brasil, composta por sua grande dimensão continental, e sua diversidade cultural, dificulta a elaboração e execução de políticas públicas condizentes com a realidade de cada local. Conforme Silva (2009), o transporte escolar, principalmente o da área rural, tem sido alvo de discussões em razão à sua precariedade e ao descaso com que é tratado pelas autoridades. Devido a essa realidade, o governo brasileiro instituiu o Programa Nacional de Apoio ao Transporte Escolar (PNATE) (BRASIL, 2004), que tem como principal objetivo repassar verbas para os municípios custearem o transporte de todos os alunos, e a criação do programa Caminhos da Escola (BRASIL, 2009), que é um recurso para os municípios adquirirem veículos padronizados para o transporte de estudantes.

O transporte dos alunos de cada município pode ser realizado através de rodovias ou até mesmo, em alguns casos, utilizando o transporte aquaviário. Esse trabalho trata apenas do transporte rodoviário por ser o mais utilizado no contexto do Brasil (RIBEIRO; FERREIRA, 2002) . Para o uso eficiente dos recursos envolvidos no transporte dos alunos é preciso garantir que as rotas realizadas pela frota de veículos escolares percorram o menor trajeto possível, com o menor número de veículos utilizados e, ainda assim, atendam a todos os alunos e as restrições impostas. Esse problema é conhecido na literatura como Problema de Roteamento de Veículos Escolares (PRVE). Park e Kim (2010) afirmam em seu trabalho que esse problema é considerado uma variante do Problema de Roteamento de Veículos (PRV). Ainda segundo esses autores, a primeira publicação sobre esse problema de roteamento de veículos no âmbito escolar, foi feita por Newton e Thomas

(1970). Adicionalmente, esse é um problema NP-completo e o uso de meta-heurísticas é normalmente utilizado para fornecer soluções eficientes para os problemas dessa natureza (KINABLE; SPIEKSMA; BERGHE, 2014; RIERA-LEDESMA; SALAZAR-GONZÁLEZ, 2013; REN; JIN; WU, 2019; LEWIS; SMITH-MILES, 2018).

Algumas características do PRVE são descritas por Júnior (2017) e entre elas podemos destacar: o Problema de Roteamento de Veículos Escolares (PRVE) é composto por um conjunto de alunos localizados em pontos de parada, um conjunto de escolas, e uma frota de veículos. De acordo com Lewis, Smith-Miles e Phillips (2017) o objetivo é produzir uma solução viável que minimize o número de rotas, satisfazendo as restrições de distância do aluno ao ponto de ônibus, a capacidade de cada veículo, e o tempo total da viagem.

## 1.1 Objetivos

Toda produção de um bem ou serviço geram custos, que são compostos pelo arranjo de unidades de insumo, nas quantidades necessárias para realizá-lo. Ao se estimar o custo de um produto ou serviço é importante ter em mente que são aproximações devido as oscilações de valores e gastos, que não são possíveis de serem previstos.

Os custos do transporte escolar são provenientes de recursos públicos e o Art. 2º da LEI Nº 9.784 (BRASIL, 1999) apresenta os cuidados que a administração pública deve tomar na execução de suas tarefas. Podemos destacar que a administração pública, direta e indireta, de qualquer dos poderes da União sejam eles dos estados, do Distrito Federal e dos municípios, obedecerá os princípios de legalidade, impessoalidade, moralidade, publicidade e eficiência, obrigando os responsáveis pelas tomadas de decisão, efetuarem o gasto do dinheiro público de forma mais eficiente possível, além de um serviço público satisfatório no atendimento das necessidades da comunidade e de seus membros.

Para o entendimento do gasto com o transporte escolar, os gestores devem conhecer todos os custos que envolvem o transporte, podendo ser auxiliados por diversas ferramentas, como planilhas, cartilhas, análise dos dados dos anos anteriores e softwares. Com o auxílio dessas ferramentas, são identificados os gargalos do transporte escolar,obtendo resultados eficientes.

## 1.2 Objetivo específico

O objetivo deste trabalho é realizar o cálculo do custo monetário de cada rota propostas por algoritmos de otimização. Em serviços de transporte, os custos normalmente são calculados usando o modelo de engenharia, onde os custos totais são formados pelos custos variáveis e fixos. Para isso, serão considerados um conjunto de características

relacionadas ao custo, destacando-se o tipo de veículo utilizado, a distância percorrida, o salário de funcionários, preços de combustíveis, entre outros.

## 1.3 Organização do trabalho

Este trabalho está organizado em 5 capítulos. Este capítulo de introdução tem como principal objetivo justificar importância do transporte escolar e apresentar os objetivos. O capítulo seguinte apresenta uma revisão bibliográfica sobre o transporte escolar e um breve resumo das características de cada modelo estudado, como também uma análise crítica dos trabalhos que abordam o cálculo de custos de rotas. Com base na revisão da literatura realizada, no capítulo 3, esse trabalho propõe um modelo matemático para o cálculo do custo de rotas e os parâmetros necessários com suas particularidades. No capítulo 4, são apresentados os resultados obtidos com a comparação da metodologia proposta com outra metodologia encontrada na literatura. Além disso, o trabalho realiza a comparação entre os custos fornecidos pelo modelo matemático proposto com os custos reais praticados por um município de Minas Gerais. Por fim, o capítulo 5 apresenta a conclusão, destacando a importância do uso da metodologia para a obtenção de resultados satisfatórios.

## 2 Revisão bibliográfica

A maioria das metodologias estudadas está relacionada ao transporte coletivo urbano, utilizando como base os procedimentos de cálculo da planilha do Grupo Executivo de Integração da Política de Transporte (GEIPOT) (GEIPOT, 1996). A GEIPOT foi uma empresa estatal brasileira e desenvolveu pesquisas com a finalidade de planejar o transporte do Brasil, criando manuais e planilhas para a realização do cálculo de tarifas de ônibus urbanos. A última divulgação oficial da planilha foi em 1996, e ao longo do tempo, sua metodologia de construção passou a ser obsoleta, perdendo a referência nacional.

Em 2017, a Associação Nacional de Transportes Público (ANTP) (ANTP, 2017), desenvolveu uma nova metodologia de referência nacional para o cálculo dos custos, com base na GEIPOT. Nela, foram feitas atualizações nos coeficientes de acordo com novas tecnologias e a inserção de novos componentes nos custos, em razão de novas leis ambientais. O objetivo principal dessa atualização foi criar cálculos mais eficientes, contribuindo para melhorar o transporte público no Brasil.

Algumas metodologias são mais específicas para o transporte escolar, como é o caso da metodologia disponibilizada pelo Fundo Nacional de Desenvolvimento da Educação (FNDE) (FNDE, 2018). Esse documento faz parte de um conjunto de materiais de apoio aos gestores dos municípios para uma eficiência no transporte escolar no modo rodoviário e aquaviário. Os componentes e os cálculos dos custos foram extraídos da GEIPOT e adaptados para o Transporte Escolar.

Outra metodologia específica para o transporte escolar é a proposta por NETO (2017). Embora tenha características bem similares quando comparada à FNDE, apresenta como diferença principal a consideração do tipo de via que o veículo percorre, ou seja, se a via é pavimentada ou não.

Assim como NETO (2017), na Metodologia de Apropriação de Custos com o Transporte Público do Paraná (SEED/PR, 2014) é possível observar que o cálculo dos custos também é feito em rotas já otimizadas. Em relação às demais, essa metodologia não se baseia diretamente na metodologia GEIPOT e divide os custos com uma nomenclatura diferente: custos diretos e indiretos. Outra particularidade em relação às demais é que nessa metodologia os custos são apenas para veículos próprios.

## 2.1 Custos

As metodologias baseadas na planilha GEIPOT dividem o custo total em custos fixos e variáveis. O livro Microeconomia de Pindyck e Rubinfeld (2010) apresenta o conceito

desses custos. Os custos fixos não variam com o nível da produção e são considerados mesmo que a empresa não esteja operando. Já os custos variáveis ocorrem de acordo com a operação. No caso do transporte, os custos fixos representam as despesas relacionadas com a prestação do serviço, independentemente da quilometragem que o veículo percorre. Já os custos variáveis estão diretamente relacionados à quilometragem percorrida. Na Tabela 1 é possível ver os componentes principais desses custos para o transporte.

Tabela 1 – Principais componentes dos custos fixos e variáveis.

| Custos Variáveis | Custos Fixos             |
|------------------|--------------------------|
| Combustível      | Depreciação              |
| Lubrificantes    | Remuneração do capital   |
| Pneus            | Despesas com pessoal     |
| Manutenção       | Despesas administrativas |

## 2.1.1 Custo variável

O custo variável é composto pelo somatório das despesas com o consumo de combustível, lubrificantes, rodagem e manutenção com peças e acessórios. As principais variáveis desse custo são a quilometragem percorrida e o tipo de veículo usado. A planilha da GEIPOT (1996), a apostila do FNDE (2018) e NETO (2017) utilizam apenas esses custos, enquanto na metodologia ANTP (2017), são considerados também custos ambientais e com Arla 32, que é um reagente adicionado ao diesel para reduzir a emissão de poluentes.

O resultado de cada parcela do custo variável se dá pelo produto do preço unitário de cada componente pelo seu respectivo coeficiente de consumo. Nas metodologias citadas anteriormente, esses coeficientes são representados pelo índice que expressa o consumo do insumo por quilômetro percorrido. A metodologia de NETO (2017) aborda métodos próprios para calcular esses coeficientes enquanto a apostila do FNDE (2018) utiliza tabelas baseadas nas tabelas de coeficientes da GEIPOT. Na metodologia ANTP (2017) foram elaboradas diversas pesquisas e foram propostas tabelas com os valores atualizados em relação a GEIPOT, como também, os cálculos para encontrá-los.

Para o cálculo dos coeficientes de consumo devem ser utilizados critérios de medição específicos. Além disso, podem existir mudanças tecnológicas que levem à utilização de novos insumos que devem passar a ser considerados no cálculo. Uma particularidade de NETO (2017) em relação às demais é o fato dele considerar o tipo de estrada que o veículo vai trafegar. Em razão das vias não pavimentadas os veículos apresentam consumos elevados, sendo necessário adicionar um aumento nos custos para suprir estes consumos.

### 2.1.1.1 Custo com combustível

O consumo de combustível é considerado em todas as metodologias estudadas e apresenta a maior porcentagem do custo variável (GEIPOT, 1996; NETO, 2017). Devido a esse peso maior na composição do custo e a facilidade na sua obtenção, é necessário coletar o maior número de informações possíveis com qualidade para que os valores sejam calculados de maneira precisa.

Para que possamos calcular o custo com combustíveis é necessário multiplicar o valor do combustível pelo coeficiente de consumo específico de cada veículo. Uma informação importante descrita por FNDE (2018) é que o consumo de combustível varia de acordo com o tipo de veículo, o tipo de pavimento em que o veículo trafega, a idade do veículo e o seu estado de conservação. Para a ANTP (2017) existem mais alguns fatores que influenciam no consumo de combustível além dos já citados, como o tipo de equipamento utilizado, uso de ar-condicionado, uso do câmbio automático, condições de trânsito da região atendida entre outros. Basicamente, para encontrar o coeficiente de consumo de combustível, é necessário conhecer algumas informações como quilometragem que o veículo percorreu e a quantidade de combustível que ele gastou para percorrê-la.

Em GEIPOT (1996) e na Metodologia de Apropriação de Custos com o Transporte Público do Paraná (SEED/PR, 2014), o coeficiente de consumo é dado pela divisão do combustível consumido pela quilometragem percorrida. A ANTP (2017) segue a mesma ideia que a GEIPOT. Em FNDE (2018) o coeficiente de consumo é dado pela quantidade de veículos dividida pelo consumo ponderado equivalente para o tipo de veículo. NETO (2017) elaborou uma metodologia de cálculo para o coeficiente de combustível diferente, sendo observadas diferentes condições da superfície das vias no que tange à influência de rampas e curvas.

Para o valor do combustível GEIPOT (1996) adota o preço do combustível para grande consumidor, acrescido do Imposto sobre Circulação de Mercadorias e Serviços (ICMS) da região e dos eventuais custos com frete. NETO (2017) utilizou preços obtidos no levantamento de campo pela Secretaria de Estado da Educação no Estado do Espírito Santo em diversas regiões do estado. A Metodologia de Apropriação de Custos com o Transporte Público do Paraná (SEED/PR, 2014) usou o valor do combustível informado no portal do Sistema de Gestão do Transporte Escola (SIGET).

#### 2.1.1.2 Custo com lubrificantes

Considerado em todas as metodologias avaliadas, o custo com lubrificantes é um item de pouca representação no valor total, sendo inferior a 2% do custo total (GEIPOT, 1996). São componentes do custo com lubrificantes os custos com óleo do motor, óleo da caixa de marcha, óleo de diferencial, fluídos de freio, graxas e outros. A despesa é dada

pelo coeficiente de consumo de cada componente pelo seu respectivo preço.

Devido a essa pequena participação no custo e a complexidade de calcular o custo de cada componente que compõe o custo com lubrificantes, metodologias como a GEIPOT (1996) e ANTP (2017) relacionam o consumo de lubrificantes ao do combustível, não necessitando obter o preço de cada lubrificante e seu consumo. Essas metodologias realizaram levantamentos e disponibilizam tabelas com o valor dessa correlação. A apostila do FNDE (2018) utiliza os conceitos e as correlações da planilha GEIPOT.

Como no custo com combustível, NETO (2017) apresenta um método para calcular o custo com lubrificante que considera as diversidades das estradas e do tipo de veículo. Seu método se baseia no consumo multiplicado pelo preço do litro dos lubrificantes e óleos. A Metodologia de Apropriação de Custos com o Transporte Público do Paraná (SEED/PR, 2014) cita o custo com lubrificantes, porém não descreve nenhuma informação a respeito da obtenção de coeficientes de consumo ou do seu cálculo.

### 2.1.1.3 Custo com pneus

Também chamado custo com rodagem, essa despesa abrange os valores relativos com o consumo de pneus ou recapagens. Para tanto, é analisada a vida útil do pneu e da recapagem em quilômetros, a quantidade de pneus do veículo e o valor de cada pneu. Metodologias como a ANTP (2017), GEIPOT (1996) e a FNDE (2018) obtém o custo dividindo o somatório do custo total de rodagem do pneu ou recapagem pela sua vida útil total. Essas metodologias também apresentam limites máximos e mínimos da vida útil dos pneus. NETO (2017) apresenta uma metodologia semelhante as anteriores, mas com o diferencial de considerar as irregularidades da estrada. A Metodologia de Apropriação de Custos com o Transporte Público do Paraná (SEED/PR, 2014) não considera as recapagens, e seu custo é dado pela multiplicação do preço de um pneu pelo número de pneus do veículo sem considerar o estepe, dividido pela vida útil do pneu em quilômetros.

Os valores dos pneus e das recapagens variam de acordo com a marca, tamanho, modelo entre outros fatores e a sua vida útil é informada pelo fabricante. Vale ressaltar que a vida útil do pneu é fortemente relacionada ao estado de manutenção do veículo podendo diminuir caso o veículo não esteja em boas condições.

#### 2.1.1.4 Custo com manutenção

O custo com manutenção, ou custo com peças e acessórios, correspondem às despesas com a manutenção do veículo, que compreende as despesas na aquisição das peças e acessórios de reposição para a manutenção dos veículos da frota. Obter o seu valor com precisão é uma tarefa complexa e a ANTP (2017) destaca que ele é influenciado por diversos fatores tais como a intensidade de uso da frota, sua idade média, o tipo e grau de qualidade dos veículos utilizados na operação, o estado de conservação da infraestrutura viária, as condições operacionais do tráfego e, por fim, a qualidade da mão de obra operacional. Além dessas influências, outro fator que eleva a complexidade para o cálculo desse custo com precisão é, segundo GEIPOT (1996), a grande variedade de componentes, a variação do tempo de vida útil e também os seus valores.

GEIPOT (1996) propõe a coleta de informações durante o período de 1 ano para obtenção de um custo mais preciso. Para essa coleta, é necessário somar todas as despesas de manutenção durante o ano e distribuí-la a todos veículos. Em razão dessas informações serem difíceis de serem coletadas, metodologias como a ANTP (2017), a FNDE (2018) e até mesmo a GEIPOT (1996) utilizam coeficientes de consumo relacionados ao valor e a quilometragem mensal do veículo.

Em relação aos coeficientes, GEIPOT (1996) e ANTP (2017) realizaram diversos levantamentos e cálculos para a sua obtenção fornecendo tabelas com os valores encontrados. A metodologia do FNDE (2018) utiliza os coeficientes de GEIPOT e, por outro lado, NETO (2017) aborda uma metodologia de cálculo de coeficientes que variam de acordo com as irregularidades das vias que o veículo vai trafegar.

A Metodologia de Apropriação de Custos com o Transporte Público do Paraná (SEED/PR, 2014) se diferencia das demais metodologias estudadas por calcular esse custo baseado no consumo de combustível. Seu cálculo corresponde a um percentual de 7% sobre o consumo de combustível dos veículos.

### 2.1.1.5 Custo com Arla 32

Com a finalidade de minimizar os impactos ambientais, alguns veículos a Diesel necessitam utilizar o antipoluente Arla 32, que é uma solução de água desmineralizada com 32,5% de uréia. A metodologia da ANTP (2017), por ser mais recente, aborda o custo com Arla 32. Para tanto, ela se baseia na resolução nº 408 de 12 de novembro de 2008 (BRASIL, 2008) do Conselho Nacional do Meio Ambiente (CONAMA). Essa resolução estabelece limites máximos para a emissão de poluentes para motores Diesel, passando a vigorar em todo Brasil a partir de 2012. Para cumprir essas exigências, é necessário acrescentar ao combustível reagentes como o Arla 32.

A ANTP (2017) realizou estudos e propõe uma tabela que demonstra o coeficiente de consumo do Arla 32 em relação ao diesel. Para encontrar as despesas com Arla 32 é necessário multiplicar o seu coeficiente de consumo em relação ao diesel pelo consumo do óleo diesel e pelo preço do litro desse reagente.

A metodologia GEIPOT (1996) não aborda o custo com Arla 32 em razão da lei só entrar em vigor após a sua divulgação. A metodologia do FNDE (2018), a Metodologia de Apropriação de Custos com o Transporte Público do Paraná (SEED/PR, 2014) e a de NETO (2017) apesarem de serem mais recentes, também não abordam esse custo.

#### 2.1.1.6 Custo ambiental

Com as recentes preocupações ambientais e criação de leis para o favorecimento do meio ambiente, as empresas de transporte, assim como todas as empresas no país, passaram a ter custos com atividades de prevenção, recuperação e reciclagem. Para obter esse custo, é necessário realizar um levantamento de todos as despesas para cumprimento das legislações ambientais vigentes.

No transporte, a maior parte dos custos ambientais envolve o descarte de embalagens de insumos e resíduos da manutenção do veículo. A ANTP (2017) explica que a coleta dessas informações é muito complexa para empresas de transporte, utilizando como alternativa para o cálculo uma porcentagem do valor do veículo. Através de estudos e pesquisas feitas pela ANTP, foram encontrados limites superiores e inferiores dessa porcentagem.

O custo ambiental é anual e para calculá-lo, é necessário multiplicar a coeficiente baseado no valor do veículo pelo valor do veículo. Para se obter o custo ambiental por quilômetro, divide-se o custo anual pelo número de meses no ano, pelo número de dias no mês e pela quilometragem percorrida por dia.

## 2.1.2 Custo fixo

O custo fixo é composto pela soma de todas as despesas com o veículo que não possuem relação direta com a quilometragem percorrida. As despesas utilizadas em GEIPOT (1996), ANTP (2017), NETO (2017) e FNDE (2018) consideram despesas com funcionários, despesas administrativas com o veículo, depreciação e remuneração do capital investido. A Metodologia de Apropriação de Custos com o Transporte Público do Paraná (SEED/PR, 2014) não utiliza o custo com remuneração do capital, se diferenciando das demais.

As despesas com pessoal são mensais e as de remuneração e depreciação podem ser definidas mensalmente ou anualmente, dependendo da metodologia abordada. As despesas administrativas com veículos são os impostos e seguro, sendo despesas anuais. Para o cálculo, é necessário transformar todas elas em despesas mensais, resultando no custo fixo mês. Para o custo fixo por quilômetro, é preciso dividir esse custo pelo número de dias de uso do veículo e, em seguida, pela quilometragem diária percorrida pelo veículo.

### 2.1.2.1 Custo com remuneração do capital

O custo com remuneração do capital é oriundo das despesas com o capital empatado na aquisição dos veículos. É também conhecido como custo de oportunidade e representa o valor associado à melhor alternativa de investimento que não foi escolhida ao se investir na compra do veículo.

Para calcular o custo com remuneração de capital aplica-se um coeficiente de remuneração sobre o valor do veículo novo, sem pneus. Para que seja um valor coerente, deve se usar coeficientes de remuneração do capital definidos a partir de fórmulas da matemática financeira, atualizando os valores de períodos diferentes, a uma taxa de juros baseadas nas taxas atuais como a Taxa de Longo Prazo (TLP) e a Sistema Especial de Liquidação e de Custódia (SELIC).

GEIPOT (1996) define uma tabela com os coeficientes, baseados em uma taxa fixa de 12%. A ANTP (2017) aplica a Taxa de Remuneração de Capital (TRC) que é o valor médio da Taxa Básica SELIC de um período de pelo menos 24 meses da realização dos cálculos de custos, excluída metade da taxa média de inflação no mesmo período representada pelo Índice de Preços ao Consumidor Amplo (IPCA). Já o FNDE (2018) apresenta um método específico de cálculo, utilizando taxa de remuneração do capital, vida útil do veículo e valor residual. NETO (2017) utiliza uma taxa de remuneração igual a de GEIPOT (12%), mas alerta que esse valor deve ser revisado. Na Metodologia de Apropriação de Custos com o Transporte Público do Paraná (SEED/PR, 2014), o custo de remuneração do capital não é apurado por se tratar de serviço público que não visa lucro.

### 2.1.2.2 Custo com depreciação

O conceito de depreciação é definido por diversos livros de administração e contabilidade e segundo Hoss et al. (2008), é o nome atribuído ao processo de alocação da despesa em função da vida útil de bens adquiridos pelas empresas para realizarem suas atividades mercantis. O custo com a depreciação corresponde ao reconhecimento da perda de valor desses bens devido ao desgaste, obsolescência ou ação da natureza.

No transporte escolar, a depreciação está relacionada ao veículo e visa acumular recursos para repor bens de capital ao final de sua vida útil. Além disso, pode-se afirmar que refere-se à depreciação econômica dos ativos, não devendo ser confundida com a depreciação contábil como em Hoss et al. (2008). Para o cálculo da depreciação econômica dos ativos, é preciso definir a vida economicamente útil, o valor residual e o método de cálculo para depreciação do ativo no decorrer da vida útil.

As metodologias GEIPOT (1996) e ANTP (2017) utilizam o Método de Cole, (ou Método da Soma dos Dígitos Decrescentes (VALENTE; PASSAGLIA; NOVAES, 1997)), por representar melhor a desvalorização do veículo rodoviário, caracterizada por uma perda acentuada de valor no início de sua utilização e que se atenua com o passar dos anos. Essas metodologias também apresentam tabelas contendo os fatores de depreciação anual para cada faixa etária, por tipo de veículo. A depreciação anual é obtida multiplicando-se o coeficiente de depreciação do veículo, de acordo com a sua idade, pelo preço do veículo novo sem os pneus.

A metodologia do FNDE (2018) é idêntica a GEIPOT, e a Metodologia de Apro-

priação de Custos com o Transporte Público do Paraná (SEED/PR, 2014) considera o valor de compra inicial do veículo multiplicado pela taxa de depreciação, considerando o Método Linear presente em SETOR (2017). NETO (2017) não especifica o método de cálculo usado, mas usa os mesmos fatores de depreciação que a GEIPOT e utiliza a remuneração do capital no cálculo.

### 2.1.2.3 Custo com funcionários

Também chamado custo com pessoal, os custos com funcionários são as despesas relativas com a mão de obra durante a operação, sendo resultado da somatória de salários, horas extras, adicionais (noturno, insalubridade e periculosidade), gratificações, encargos sociais e benefícios (vale refeição, cesta básica, convênio médico e uniformes) pagos aos funcionários.

Por se tratar de metodologias de transporte que não são específicas para transporte escolar, as metodologias GEIPOT (1996) e ANTP (2017) consideram todos os funcionários de operação, que são motoristas, cobradores e despachantes e pessoal de manutenção. As metodologias voltadas ao transporte escolar como a Metodologia de Apropriação de Custos com o Transporte Público do Paraná (SEED/PR, 2014) e NETO (2017) consideram apenas motoristas e monitores, enquanto em FNDE (2018), além deles, considera custo com pessoal de manutenção, que é definido como uma função do custo do motorista e do coeficiente de custo de manutenção.

### 2.1.2.4 Taxas do veículo

Compreende as despesas gerais e com impostos e taxas relativos ao veículo. As despesas gerais são custos necessários à execução dos serviços, como a comunicação, treinamentos entre outras. Entre impostos e taxas dos veículos podemos citar o seguro obrigatório e taxa de licenciamento, o seguro de responsabilidade civil facultativo e o Imposto sobre a Propriedade de Veículos Automotores (IPVA).

Essas despesas são pagas anualmente e seus valores variam de ano para ano. Outro fator que interfere nos valores é o preço do veículo e a sua Unidade Federativa (UF), considerando que cada estado apresenta impostos diferentes. Todas as metodologias estudadas abordam o custo com impostos e taxas.

### 2.1.3 Custo total

O custo total é o custo final da operação do serviço do Transporte Escolar, sendo resultado da soma dos custos variáveis e dos custos fixos. Algumas metodologias, como a ANTP (2017), acrescentam ao custo total algumas taxas que incidem sobre a receita operacional, que são o Imposto Sobre Serviço de Qualquer Natureza (ISSQN), Programa

de Integração Social (PIS), Contribuição para o Financiamento da Seguridade Social (COFINS), Taxa de Gerenciamento, Instituto Nacional do Seguro Social (INSS), ICMS e outros tributos devido a particularidades locais.

NETO (2017) acrescenta ao custo total, taxas de acordo com o tipo de empresa que vai prestar o serviço, diferenciando-as como cooperativa, pessoa física ou jurídica. Quando o transporte escolar for efetuado por veículos próprios, são desconsideradas essas taxas, a exemplo da Metodologia de Apropriação de Custos com o Transporte Público do Paraná (SEED/PR, 2014).

## 2.2 Quadro Comparativo entre as Metodologias

Ao analisar as características das metodologias estudadas, é importante destacar a proximidade em relação aos seus custos, sendo que o que muda entre elas são apenas algumas características, mas que ainda assim podem causar um grande impacto no resultado. Essa semelhança é dada pelo fato de que quase todas se baseiam na GEIPOT. A Tabela 2 apresenta uma comparação dos componentes dos custos entre essas metodologias.

| Características                        | GEIPOT <sub>(1996</sub> | (2017)<br><b>ALNT</b> | (2018)<br><b>FNDE</b> | (2017)<br><b>OTENN</b> | SEED/PR (2014 | Proposta |
|----------------------------------------|-------------------------|-----------------------|-----------------------|------------------------|---------------|----------|
| Custo com combustível                  |                         |                       |                       |                        |               |          |
| Custo com lubrificantes                |                         |                       |                       |                        |               |          |
| Custo com Arla 32                      |                         |                       |                       |                        |               |          |
| Custo com pneus                        |                         |                       |                       |                        |               |          |
| Custo com manutenção                   |                         |                       |                       |                        |               |          |
| Custo com depreciação                  |                         |                       |                       |                        |               |          |
| Custo com funcionários                 |                         |                       |                       |                        |               |          |
| Custo com remuneração do capital       |                         |                       |                       |                        |               |          |
| Custo ambiental                        |                         |                       |                       |                        |               |          |
| Consideração tipo de estrada           |                         |                       |                       |                        |               |          |
| Custo administrativo (IPVA, Seguro)    |                         |                       |                       |                        |               |          |
| Tributações                            |                         |                       |                       |                        |               |          |
| Consideração do tipo empresa operadora |                         |                       |                       |                        |               |          |
|                                        |                         |                       |                       |                        |               |          |

Tabela 2 – Características das metodologias estudadas.

Todas as metodologias avaliadas consideram os custos variáveis com combustíveis, pneus e manutenção, além dos fixos que são os com depreciação, funcionários e os custos administrativos. A metodologia da ANTP (2017), por ser uma metodologia recente, aborda custos variáveis com Arla 32 e ambientais. A de NETO (2017) aborda custos específicos para o transporte escolar rural público, considerando assim o tipo de contratação do serviço e consideração do tipo de estrada que o veículo percorre para efetuar a rota. A Metodologia de Apropriação de Custos com o Transporte Público do Paraná (SEED/PR, 2014), específica para o transporte escolar, cita o uso do lubrificante, porém não a utiliza em seu cálculo. Além da inexistência do custo com lubrificante, outro destaque desta metodologia é o fato de não considerar o custo com remuneração do capital, uma vez que o serviço não visa o lucro, e com as tributações, junto com a Apostila do FNDE (2018). A metodologia proposta nesse trabalho tem como objetivo considerar todas as características mais relevantes encontradas entre as estudadas e será criteriosamente definida pelo Capítulo 3.

## 3 Modelo Matemático Proposto

Essa seção apresenta o modelo matemático proposto nesse trabalho que tem como objetivo calcular o custo do transporte escolar de forma precisa. Para tanto, as principais variáveis que impactam nos valores são consideradas. Por ser um modelo extenso, que considera muitos parâmetros, o modelo será apresentado em subseções.

## 3.1 Custo total

O custo monetário para a execução do transporte escolar municipal pode ser entendido como a composição de valores fixos e valores variáveis, acrescido dos impostos referentes a prestação de serviço. Os valores fixos ocorrem independente do uso da frota veicular ou mesmo da distância percorrida pelos veículos. Cabe ressaltar que o número de veículos utilizados para o transporte dos alunos impacta diretamente no custo fixo. Já o custo variável é influenciado pelo conjunto de rotas executadas pela frota onde deseja-se que essas rotas possuam o menor trajeto de forma que esse custo possa ser reduzido. Dessa forma, pode-se interpretar que o custo total é dado por:

$$
f(x) = \sum_{t=0}^{|T|} \sum_{v=0}^{|V|} \tau_{v_t} * c_{t,v}^{\gamma} * d_t
$$
 (3.1)

$$
\tau_{v_t} = \begin{cases} 1, & \text{caso o ve ículo } v \text{ esteja alocado à viagem } t; \\ 0, & \text{caso contrário.} \end{cases} \tag{3.2}
$$

$$
c_{t,v}^{\gamma} = (c_{t,v}^{\alpha} + c_{t,v}^{\beta})/(1 - i) \qquad \forall \ t \in T, \ \forall \ v \in V
$$
\n(3.3)

onde  $c_{t,v}^{\gamma}$  indica o custo total por quilômetro da viagem  $t \in T$  executada pelo veículo *v* ∈ *V* . Já *c*<sub>*t*,*v*</sub> e *c*<sub>*t*</sub><sup>β</sup>, indicam, para cada quilômetro, o custo variável e fixo da viagem, respectivamente. A quilometragem total da viagem *t* é representada por *d<sup>t</sup>* . Além disso, *i* considera o percentual de impostos que serão aplicados caso a viagem *t* seja executada por um veículo pertencente a frota terceirizada, ou seja, que não é de propriedade do município. Tais impostos serão pagos pela empresa contratada para execução da viagem e variam de acordo com a escolha tributária e com o faturamento da mesma. Cabe salientar que os impostos vão incidir no valor da nota fiscal emitida pela empresa contratada.

### 3.1.1 Custo variável

O custo variável de uma viagem *t* utilizando um veículo *v*, denotado por  $c_{t,v}^{\alpha}$ , envolve os gastos com a frota de veículos no momento em que estão executando a atividade de transporte escolar. Dessa forma, o custo variável é influenciado pela distância percorrida do veículo, o consumo de insumos como combustível, lubrificantes, pneus, manutenção (peças e acessórios), como também, custos ambientais. Ele é representado em \$/km, influenciado pelos tipos de veículos (vans, micro-ônibus ou ônibus) que compõem a frota e, também, pelo tipo de pavimento das vias. Este trabalho considera as vias compostas por asfalto e estrada de terra, como em NETO (2017), e acrescenta as estradas com poliedro.

Para efetuar o cálculo do custo de variável de uma viagem é necessário conhecer a distância dessa viagem, o veículo que a executa e, também, o preço dos insumos bem como os coeficientes de consumo específicos para cada veículo. Esse cálculo é definido pela Equação 3.4. Ao trafegar em vias não pavimentadas os veículos naturalmente apresentam maior consumo quando comparado a uma via pavimentada e, sendo assim, faz-se necessário aplicar um fator de correção de forma que o custo das viagens em vias não pavimentadas sejam melhor monetizadas. Assim, esse fator de correção incrementa artificialmente a quilometragem da viagem conforme o tipo de via. A Equação 3.5 permite calcular o custo variável por quilômetro considerando, em sua composição, cada um dos tipos de terreno contidos na rota do veículo. Assim, caso a rota possua algum trecho de estrada de terra ou mesmo poliedro, será aplicado um fator (*µ<sup>d</sup>* e/ou *µp*) para o aumento do custo da rota. A Tabela 3 auxilia no entendimento das equações apresentando os parâmetros utilizados.

Tabela 3 – Parâmetros de custos variáveis

|                                                     | Parâmetros                                                            |
|-----------------------------------------------------|-----------------------------------------------------------------------|
| V                                                   | Conjunto de veículos.                                                 |
| T                                                   | Conjunto de viagens.                                                  |
| $\mu^p$                                             | Coeficiente de aumento para estrada de poliedro.                      |
| $\mu^d$                                             | Coeficiente de aumento para estrada de terra.                         |
| $k_t^a$                                             | Porcentagem da viagem t em asfalto.                                   |
| $k_t^p$                                             | Porcentagem da viagem $t$ em estrada de poliedro.                     |
| $k_t^d$                                             | Porcentagem da viagem t em estrada de terra.                          |
|                                                     | Custo com combustível da viagem $t$ executada pelo veículo $v$ .      |
| $\begin{matrix} c_{t,v}^c\\ c_{t,v}^l \end{matrix}$ | Custo com lubrificante da viagem $t$ executada pelo veículo $v$ .     |
| $c^m_{t,v}$                                         | Custo com manutenção da viagem $t$ executada pelo veículo $v$ .       |
| $c_{t,v}^p$                                         | Custo com consumo de pneus da viagem $t$ executada pelo veículo $v$ . |
|                                                     | Custo com arla 32 da viagem $t$ executada pelo veículo $v$ .          |
| $\begin{matrix} c_{t,v}^a\\ c_{t,v}^b \end{matrix}$ | Custo ambiental da viagem $t$ executada pelo veículo $v$ .            |

$$
c_{t,v}^{\theta} = c_{t,v}^c + c_{t,v}^l + c_{t,v}^m + c_{t,v}^p + c_{t,v}^a + c_{t,v}^b \qquad \forall \ t \in T, \ \forall \ v \in V \tag{3.4}
$$

$$
c_{t,v}^{\alpha} = (k_t^a * c_{t,v}^{\theta}) + (k_t^p * c_{t,v}^{\theta} * (1 + \mu^p)) + (k_t^d * c_{t,v}^{\theta} * (1 + \mu^d)) \qquad \forall \ t \in T, \ \forall \ v \in V \tag{3.5}
$$

O custo com combustível  $(c_{t,v}^c)$  detalhado na Seção 3.1.1.1 através da Equação (3.6). O custo com lubrificantes  $(c_{t,v}^l)$  representa os gastos com a lubrificação do veículo e os detalhes para o seu cálculo são definidos na Seção 3.1.1.2 através da Equação (3.7). O custo com manutenção  $(c^m_{t,v})$ é resultante de todo o gasto de manutenção do veículo e seus detalhes podem são definidos pela Seção 3.1.1.3. O custo com pneus  $(c_{t,v}^p)$ , também conhecido como ou rodagem, é o valor gasto com o consumo dos pneus. Maiores detalhes para esse cálculo são apresentados na Seção 3.1.1.4

Para alguns tipos de veículos é preciso acrescentar o Arla 32 no combustível afim de atender à legislações ambientais vigentes. Dessa forma, acrescenta-se ao custo variável o custo com Arla32  $(c_{t,v}^a)$ . Os detalhes para esse cálculo são apresentados na Seção 3.1.1.5. Ademais, para suprir outras legislações ambientais vigentes considera-se o custo ambiental  $(c_{t,v}^b)$ . As informações acerca deste custo são demonstradas na Seção 3.1.1.6.

### 3.1.1.1 Custo com combustível

Para que se possa calcular o custo associado ao consumo de combustíveis dos veículos, multiplica-se o valor do combustível pelo coeficiente de consumo específico de cada veículo, ou seja, o preço do combustível multiplicado pelo consumo de combustível do veículo para percorrer um quilômetro. Para que se possa realizar esse cálculo é necessário conhecer a quilometragem percorrida pelo veículo como também a quantidade de combustível consumida. O valor do combustível é dado para cada litro do insumo.

A Tabela 4 apresenta os parâmetros necessários para calcular o valor gasto com combustíveis  $(c_{t,v}^c)$  por quilômetro. Com esses parâmetros é possível encontrar o valor em \$ por KM desse gasto usando a Equação (3.6).

Tabela 4 – Parâmetros para o cálculo do custo com combustível

| Parâmetros                                                                                        |
|---------------------------------------------------------------------------------------------------|
| $V$ Conjunto de veículos.                                                                         |
| $c_v$ Consumo de combustível do veículo v dado em quilômetros.                                    |
| $u_{nc}^c$ Valor do litro do tipo de combustível do veículo $v(v^c)$ em unidades monetárias (\$). |

$$
c_{t,v}^c = c_v * u_{v}^c \qquad \forall \ v \in V \tag{3.6}
$$

#### 3.1.1.2 Custo com lubrificantes

O custo com lubrificantes é resultante da multiplicação dos coeficientes de consumo dos lubrificantes (óleo de motor, óleo de câmbio e de diferencial, fluido de freio, fluido de direção, graxa e outros) pelo seu respectivo valor. Após analisar diversas metodologias para cálculo de custos de transporte rodoviário, nota-se que a quantidade e tipo de lubrificantes varia de acordo com o ano, motorização e edição do veículo. Devido a essa grande variação e pouco impacto no custo total das viagens, as metodologias tratam o consumo de lubrificantes como uma correlação com o consumo de combustível por quilômetro simplificando seu cálculo.

Os parâmetros para efetuar o cálculo por quilômetro do custo com lubrificantes estão definidos na Tabela 5 e são usados pela Equação (3.7). O custo monetário com lubrificante  $(c_{t,v}^l)$  é o resultante da multiplicação do seu consumo pelo seu valor. A metodologia deste trabalho relaciona o consumo de lubrificantes ao consumo do combustível, não havendo necessidade de coletar preços de lubrificantes, usando assim o preço do combustível.

Tabela 5 – Parâmetros para o cálculo do custo com lubrificantes

|                   | Parâmetros                                                                              |
|-------------------|-----------------------------------------------------------------------------------------|
| $\left( \right)$  | Conjunto de lubrificantes utilizados.                                                   |
| $l_{\nu}^{\rm o}$ | Consumo médio do lubrificante $o$ do veículo $v$ dado em quilômetros.                   |
|                   | $u^{\circ}$ Valor médio de consumo do lubrificante $\circ$ em unidades monetárias (\$). |

$$
c_{t,v}^l = \sum_{o=0}^{|O|} l_v^o * u^o \qquad \forall \ o \in O \tag{3.7}
$$

#### 3.1.1.3 Custo com manutenção

O custo com a manutenção dos veículos representa todos os gastos com peças, acessórios e serviços ao longo do ano e sofre grande influência de fatores como a intensidade de uso e estado de conservação da frota. Para se calcular de forma precisa é necessário levantar todas essas despesas e caso sejam desconhecidas, é possível usar coeficientes de manutenção por quilômetro presentes em metodologias de transporte como a GEIPOT (1996) e a ANTP (2017). Esses coeficientes são relacionados ao valor do veículo, obtendo assim o seu valor em unidades monetárias.

O valor por Km com manutenção  $(c_{t,v}^m)$  é obtido pela multiplicação do coeficiente de manutenção por quilômetro pelo valor do veículo, definido pela a Equação (3.8). Os seus parâmetros são definidos na Tabela 6.

Tabela 6 – Parâmetros para o cálculo do custo com manutenção

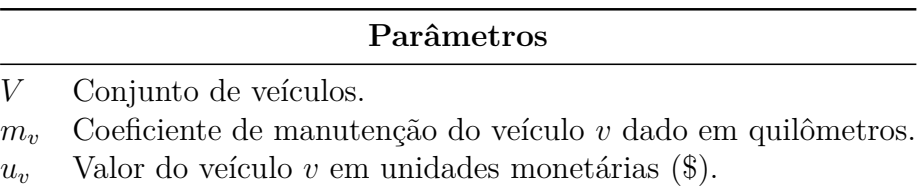

$$
c_{t,v}^m = m_v * u_v \qquad \forall \ v \in V \tag{3.8}
$$

3.1.1.4 Custo com rodagem

O custo com rodagem, também conhecido como custo com pneus, compreende as despesas com o consumo de pneus ao realizar as viagens. O seu cálculo é resultante da multiplicação do valor de cada pneu, número de pneus do veículo e pelo coeficiente de consumo de pneus por quilômetro. Esse coeficiente de consumo representa seu desgaste por quilômetro em função de sua vida útil dado em quilômetros é definido pela Equação 3.9. Algumas metodologias consideram recapagem dos pneus, mas por se tratar de veículos escolares que devem apresentar uma segurança ainda maior, essa metodologia considera apenas pneus novos.

As despesas associadas ao consumo de pneus  $(c_{t,v}^p)$  em \$ por Km é definido pela Equação (3.10) e seus parâmetros apresentados pela Tabela 7.

Tabela 7 – Parâmetros para o cálculo do custo com pneus

|              | Conjunto de pneus.                                            |
|--------------|---------------------------------------------------------------|
|              | Conjunto de veículos.                                         |
| $r_p$        | Rodagem máxima do pneu $p$ em quilômetros.                    |
| $k_p$        | Coeficiente de consumo do pneu $p$ .                          |
| $u_{\eta}^p$ | Valor do pneu p do veículo v, em unidades monetárias $(\$)$ . |
| $q_v$        | Número de pneus utilizados pelo veículo $v$ .                 |

$$
c_{t,v}^p = k_p * u_v^p * q_v \qquad \forall \ p \in P, \forall \ v \in V \tag{3.10}
$$

### 3.1.1.5 Custo com Arla 32

Perante as legislações ambientais vigentes no Brasil, veículos movidos a Diesel fabricados após o ano de 2012 são obrigados a acrescentar ao combustível, reagentes como o Arla 32 que tem como principal função reduzir a emissão de gases poluentes. O seu custo está relacionado ao consumo do combustível, sendo resultado da multiplicação do coeficiente de correlação do consumo do Arla 32 pelo óleo diesel dado em quilômetros, consumo de óleo diesel e o preço do litro do produto. Os valores de referência desse coeficiente de correlação podem ser obtidos em revistas e artigos relacionados a veículos de carga como Neves (2016) e Eckert e DOMINGUES (2018).

O custo com Arla 32 $(c_{t,v}^a)$ utiliza os parâmetros apresentados pela Tabela 8 e é calculado conforme define a Equação (3.11) sendo possível, assim, obter o seu valor em unidades monetárias.

Tabela 8 – Parâmetros para o cálculo do custo com Arla 32

| Parâmetros                                                                         |
|------------------------------------------------------------------------------------|
| $V$ Conjunto de veículos.                                                          |
| $a_v$ Coeficiente de correlação do consumo do Arla 32 do veículo v por quilômetro. |
| $u^a$ Valor do Arla 32 em unidades monetárias (\$).                                |
| $c_v$ Consumo de combustível do veículo v por quilômetro.                          |

$$
c_{t,v}^a = c_v * u^a * a_v \qquad \forall \ v \in V \tag{3.11}
$$

#### 3.1.1.6 Custo ambiental

O custo ambiental é proposto em função da grande preocupação com o meio ambiente nos últimos anos e para obtê-lo, é necessário conhecer as despesas com o descarte de embalagens de insumos e resíduos da manutenção do veículo. Devido a complexidade da obtenção de todas essas despesas, os custos ambientais podem ser calculados utilizando um coeficiente ambiental por quilômetro. Os coeficientes ambientais podem ser encontrados em metodologias de cálculo de custo de transporte mais recentes como a ANTP (2017).

Para que se possa calcular o custo ambiental  $(c_{t,v}^b)$  é preciso multiplicar o coeficiente ambiental, dado em quilômetros, pelo valor do veículo. Os parâmetros necessários estão disponíveis na Tabela 9 e são usados pela Equação (3.12) sendo possível, então, obter o custo ambiental em unidades monetárias por KM.

Tabela 9 – Parâmetros para o cálculo do custo ambiental

#### **Parâmetros**

- *V* Conjunto de veículos.
- *b<sup>v</sup>* Coeficiente ambiental do veículo *v* por quilômetro.
- $u_v$  Valor do veículo *v* em unidades monetárias (\$).

$$
c_{t,v}^b = b_v * u_v \qquad \forall \ v \in V \tag{3.12}
$$

### 3.1.2 Custo fixo

As despesas relacionadas com os funcionários envolvidos no transporte escolar, sejam eles motoristas ou monitores, estão diretamente envolvidos com a depreciação do capital e os custos administrativos e, que nesse modelo proposto, são considerados como custos fixos. Podemos entender que essas despesas deverão ser honradas pela empresa contratada ou pela prefeitura, independente da distância percorrida pelos veículos ou mesmo se eles estão ou não em operação. A Tabela 10 auxilia na compreensão das equações apresentando os parâmetros utilizados. Os casos em que os veículos utilizados para o transporte dos alunos são de propriedade do município, a remuneração do capital não deve ser considerada. Dessa forma, o cálculo do custo fixo pode ser entendido como a seguinte equação:

Tabela 10 – Parâmetros referente ao cálculo do custo fixo

| Parâmetros                                                                   |  |  |  |  |  |
|------------------------------------------------------------------------------|--|--|--|--|--|
| Conjunto de veículos.                                                        |  |  |  |  |  |
| Conjunto de viagens.                                                         |  |  |  |  |  |
| Quilometragem total da viagem t por dia.                                     |  |  |  |  |  |
| Porcentagem que a viagem $t$ representa no total de viagens do veículo $v$ . |  |  |  |  |  |
| Dias letivos no mês.                                                         |  |  |  |  |  |
|                                                                              |  |  |  |  |  |

$$
\rho_{t,v} = \frac{d_t}{\sum_{t' \in T} \tau_{v,t'} \times d_{t'}} \qquad \forall \ t \in T, \ \forall \ v \in V, \tau_{v,t} = 1 \tag{3.13}
$$

$$
c_{t,v}^{\beta} = \frac{c_v^r + c_v^d + c_{t,\psi}^f + t_v^x}{d^m} * \frac{\rho_{t,v}}{d_t} \qquad \forall \ v \in V, \ \forall \ t \in T
$$
 (3.14)

onde  $c_v^r$  indica o custo com remuneração de capital,  $c_v^d$  representa o custo com depreciação do veículo,  $c_{t,\psi}^f$  é o custo com os funcionários e, por fim,  $t_v^x$  define o custo com taxas do veículo. Cabe ressaltar que o custo com os funcionários não está associado com os veículos utilizados pelas viagens.

O custo de remuneração  $\left( c_{v}^{r}\right)$ é apresentado na Seção  $3.1.2.1$ , e seu cálculo na Equação (3.16). Para a depreciação  $(c_v^d)$  os detalhes podem ser encontrados na Seção 3.1.2.2 e é obtida usando a Equação (3.17). O custo com funcionário  $(c^f)$  é o gasto com o motorista e o monitor variando de acordo com o tipo de contratação deles. Este custo é detalhado na Seção 3.1.2.3, e seu cálculo na Equação (3.19). Por fim temos o custo com as taxas do veículo  $(t_v^x)$ , sendo os impostos e taxas que incidem sobre o veículo, e pode ser encontrada na Seção 3.1.2.4 e seu cálculo na Equação (3.22).

#### 3.1.2.1 Custo com remuneração do capital

O custo de remuneração do capital representa o ganho financeiro pelo capital que foi empregado na aquisição do veículo, ou seja, o quanto de retorno que deseja obter em função do valor do investimento na compra do veículo. Cabe ressaltar que a remuneração do capital deve desconsiderar o valor dos pneus do veículo. Além disso, normalmente o coeficiente de remuneração empregado nesse cálculo são equivalentes aos juros cobrados por instituições financeiras que possuem como base a taxa SELIC.

Cabe destacar que o custo com remuneração de capital é considerado apenas quando o município não utiliza a frota própria. Os parâmetros necessários para efetuar o seu cálculo estão presentes na Tabela 11 e são utilizados pela Equação (3.16).

Tabela 11 – Parâmetros para o cálculo de custo com remuneração do capital

### **Parâmetros**

- *P* Conjunto de pneus.
- *V* Conjunto de veículos.
- *T* Conjunto de viagens.
- $t^f$ *<sup>f</sup>* Tipo de frota utilizada pelo município.
- $u_v^p$ *<sup>v</sup>* Valor do pneu *p* do veículo *v* em unidades monetárias (\$).
- *q<sup>v</sup>* Número de pneus utilizados pelo veículo *v*.
- *u<sup>v</sup>* Valor do veículo *v* em unidades monetárias (\$).
- *r<sup>v</sup>* Coeficiente de remuneração do veículo *v* por mês.

$$
t^{f} = \begin{cases} 0, & \text{caso seja frota propria;} \\ 1, & \text{caso contrário.} \end{cases}
$$
 (3.15)

$$
c_v^r = t^f \ast ((u_v - q_v \ast u_{p,v}) \ast r_v) \qquad \forall \ v \in V, \ \forall \ t \in T, \ \forall \ p \in P \tag{3.16}
$$

#### 3.1.2.2 Custo com depreciação

O custo com depreciação de um veículo é a desvalorização do veículo a medida do seu uso. Esse custo é composto pelo do preço do veículo sem os pneus e seu coeficiente de depreciação. As equações para obtenção dos valores dos coeficientes de depreciação, ou os valores em si, devem ser específicos para cada veículo. O custo de depreciação  $(c_v^d)$  é obtido usando os parâmetros da Tabela 12 e pela Equação (3.17).

Tabela 12 – Parâmetros para o cálculo do custo com depreciação

|             | Conjunto de pneus.                                               |
|-------------|------------------------------------------------------------------|
|             | Conjunto de veículos.                                            |
| $u_{n}^{p}$ | Valor do pneu $p$ do veículo $v$ em unidades monetárias $(\$)$ . |
| $q_v$       | Número de pneus utilizados pelo veículo $v$ .                    |
| $u_v$       | Valor do veículo $v$ em unidades monetárias $(\$)$ .             |
|             | Coeficiente de depreciação do veículo $v$ por mês.               |

$$
c_v^d = (u_v - q_v * u_{p,v}) * \xi_v \qquad \forall \ v \in V, \ \forall \ p \in P \tag{3.17}
$$

### 3.1.2.3 Custo com funcionários

Os custos com funcionários são as despesas relacionadas com os motoristas e os monitores que atuam no transporte escolar. Tais despesas são obtidas através soma dos salários dos funcionários envolvidos na viagem acrescidos dos impostos, cartão alimentação e outros benefícios. Os impostos relacionados ao pagamento dos funcionários apresentam variações em função da modalidade de contratação. Nesse sentido, foram elaborados métodos de cálculo para as duas principais modalidades: contratações que são a Consolidação das Leis do Trabalho (CLT) e contrato de trabalho por Pessoa Jurídica (PJ).

Os parâmetros para o cálculo do custo com funcionários  $(c_{t,\psi}^f)$  estão definidos na Tabela 13. Os custos mensais com motorista  $(c^d_\psi)$  e monitor  $(c^m_\psi)$ , usados na Equação (3.19), são especificados em detalhes nas seções seguintes onde suas características são explicadas em detalhes de acordo com o tipo de contratação escolhido.

Tabela 13 – Parâmetros para o cálculo do custo com funcionários

#### **Parâmetros**

- *T* Conjunto de viagens.
- *ψ* Modalidade de contratação (CLT ou PJ).
- *c f <sup>ψ</sup>* Custo total com funcionários conforme modalidade de contratação *ψ*.
- $c_{\textit{v}}^d$ *<sup>ψ</sup>* Custo mensal com motorista conforme modalidade de contratação *ψ*.
- $c^m_{\psi}$ *<sup>ψ</sup>* Custo mensal com monitor conforme modalidade de contratação *ψ*.
- *ω<sup>t</sup>* Define a alocação de monitor à viagem *t*.

$$
\omega_t = \begin{cases} 1, & \text{caso exista um monitor alocado à viagem } t; \\ 0, & \text{caso contrário.} \end{cases} \tag{3.18}
$$

$$
c_{t,\psi}^f = c_{\psi}^d + \omega_t * c_{\psi}^m \qquad \forall \ t \in T, \ \forall \ \psi \in \{CLT, PJ\}
$$
\n
$$
(3.19)
$$

### 3.1.2.3.1 Contratação via Consolidação das Leis do Trabalho

CLT é uma compilação de leis trabalhistas brasileiras elaborada em 1943 por meio do Decreto-Lei n. 5243 (BRASIL, 1943). Nesse decreto, foram reunidas normas de direito individual e coletivo de trabalho, de fiscalização do trabalho e de direito processual do trabalho.

Para obter o custo com motorista e monitor pela CLT, é importante saber que nessa modalidade estão incluídos os custos totais previstos em lei com o funcionário no mês. Entre eles podemos destacar as despesas com férias, décimo terceiro salário e os benefícios oferecidos, como por exemplo, cartão alimentação e plano de saúde. Adicionalmente, faz parte dessa modalidade de contratação o custo com o INSS patronal que é a Contribuição Previdenciária paga pelo empregador para garantir a Seguridade Social do funcionário.

Para que se possa calcular as despesas com funcionários considerando a modalidade CLT são utilizados os parâmetros definidos na Tabela 14. Essas despesas consideram o salário mensal do funcionário acrescido do décimo terceiro e férias, INSS patronal e os benefícios concedidos. Esse cálculo é definido pela Equação (3.20).

Tabela 14 – Parâmetros custos CLT

| Parâmetros |                                                                             |  |  |  |  |
|------------|-----------------------------------------------------------------------------|--|--|--|--|
| B.         | Benefícios mensais concedidos aos funcionários em unidades monetárias (\$). |  |  |  |  |
|            | Valor do INSS patronal mensal em percentual.                                |  |  |  |  |
|            | $s^f$ Valor do salário mensal do funcionário em unidades monetárias (\$).   |  |  |  |  |

$$
c_{\psi}^{f} = (s^{f} + (s^{f} * 1, 3)/12) * (1 + i^{f}) + \sum_{b=0}^{B} b \qquad \forall b \in B, \ \psi \in \{CLT\}
$$
 (3.20)

#### 3.1.2.3.2 Contratação via Pessoa Jurídica

Ao optar pela contratação através da modalidade PJ (MEI ou Pessoa Jurídica Simples) é elaborado um contrato de prestação de serviços com a empresa contratada. Não são considerados os impostos sobre os salários, tendo a empresa contratada a obrigação de arcar com essas despesas de acordo com a faixa de rendimentos anuais, tipo de empresa e seu faturamento. Os custos com motoristas e monitores considerando essa modalidade de contratação são obtidos pelo somatório das despesas com salários e benefícios. A Tabela 15 apresenta os parâmetros necessários para efetuar o cálculo que é definido pela Equação (3.21).

Tabela 15 – Parâmetros custos PJ

| <b>Parâmetros</b>                                                                         |
|-------------------------------------------------------------------------------------------|
| $B$ Benefícios mensais concedidos aos funcionários em unidades monetárias $(\text{\$})$ . |
| $sf$ Valor do salário mensal do funcionário em unidades monetárias (\$).                  |

$$
c_{\psi}^{f} = s^{f} + \sum_{b=0}^{B} b \qquad \forall b \in B, \ \psi \in \{PJ\}
$$
 (3.21)

### 3.1.2.4 Taxas do veículo

Também chamado de custos administrativos, as despesas com as taxas dos veículos são os custos com impostos, seguros e taxas. Os componentes desse custo para veículos escolares são o IPVA, Seguro Obrigatório, Taxa de licenciamento, Seguro de responsabilidade civil (facultativo) e, por fim, a taxa de vistoria do veículo. Cabe ressaltar que os veículos que pertencem ao município, em alguns estados, são isentos do pagamento do IPVA. Na Tabela 16 são encontrados os parâmetros utilizados pela Equação (3.22) que define as taxas do veículo.

Tabela 16 – Parâmetros para o cálculo do custo com taxas veiculares

### **Parâmetros**

- *i<sup>v</sup>* Valor do IPVA veículo *v* por mês em unidades monetárias (\$).
- *s f <sup>v</sup>* Valor do seguro facultativo do veículo *v* por mês em unidades monetárias (\$).
- *s o <sup>v</sup>* Valor do seguro obrigatório do veículo *v* por mês em unidades monetárias (\$).
- $t_{i}^{l}$ *<sup>v</sup>* Valor da taxa de licenciamento do veículo *v* por mês em unidades monetárias (\$).
- *t i <sup>v</sup>* Valor da taxa de vistoria do veículo *v* por mês em unidades monetárias (\$).

$$
t_v^x = i_v + s_v^f + s_v^o + t_v^l + t_v^i \qquad \forall \ v \in V \tag{3.22}
$$

## 3.2 Conclusão

A metodologia proposta, assim como as metodologias estudadas, apresenta uma estimativa de custos mais utilizada nos serviços de transporte. Essa estimativa é representada por uma função onde o custo total é formado pelo custo fixo e custo variável. Todas as metodologias estudadas apresentam como base a metodologia de transporte urbano da GEIPOT (1996). A metodologia proposta apresenta a junção de características do transporte escolar rural com metodologias tradicionais de transporte atuais.

As características principais que podemos destacar na metodologia proposta são os cálculos levando em consideração os tipos de estrada e a adição de cálculos ambientais como o custo ambiental e o custo com Arla 32. Com relação ao tipo de estrada, destaca-se o acréscimo do aumento quando o veículo trafega em estradas de poliedro, diferenciando-se da metodologia de NETO (2017), que considera apenas estradas de terra e asfalto. O custo ambiental e com Arla 32 utilizados são características presentes apenas na metodologia de transporte coletivo urbano da ANTP (2017), adaptados para o transporte escolar.

Outras características importantes que podem ser destacadas são as opções de cálculo do custo com funcionários de acordo com sua contratação e propriedade da frota. A metodologia considera as contratações dos funcionários PJ ou CLT, calculando todos os benefícios e impostos. É de suma importância considerar a propriedade da frota, pois alguns cálculos são específicos para veículos não pertencentes a frota própria.

Os principais benefícios são cálculos que consideram diversas características do transporte escolar, apresentando custos reais. Para isso, é necessário que os coeficientes de consumo, valores dos insumos e dados operacionais das viagens sejam precisos.

## 4 Resultados

Inicialmente, para realizar o cálculo do custo com o transporte escolar, é preciso conhecer algumas informações importantes acerca das rotas e dos veículos. Em uma rota, é preciso identificar a princípio, qual a sua quilometragem, e a quantidade de alunos. Para a quilometragem da rota, ainda é preciso identificar a porcentagem percorrida em estrada de terra, asfalto e poliedro. Em relação às informações dos veículos, é necessário conhecer as suas características, como a quantidade de alunos que ele transporta, o combustível que ele usa, o seu preço, suas taxas e seus coeficientes de consumo de pneus, lubrificantes, combustíveis, entre outros.

Os coeficientes de consumo de um veículo são responsáveis por definir a quantidade de insumos que ele gasta. Alguns coeficientes podem ser obtidos com cálculos baseados nos históricos de rotas e em manuais dos veículos. Quando essas informações são de difíceis de obtenção, eles são retirados de tabelas e planilhas relacionadas com o transporte coletivo urbano e transporte escolar, fornecidas por órgãos oficiais, ou de reputação ilibada, como Universidades, Institutos de Pesquisa, e órgãos de planejamento e controle do transporte rodoviário, sendo recomendável respeitar as individualidades de cada localidade. Alguns parâmetros, como a correlação entre os custos ambientais e o valor do veículo, e o aumento sobre o tipo de estrada de tráfego do veículo, são encontradas em planilhas de custos de transporte coletivo e transporte escolar como em NETO (2017) e ANTP (2017).

Com os coeficientes de consumo já estabelecidos, outras informações importantes para efetuar o cálculo, são os preços dos insumos, que devem ser coletados e atualizados constantemente. Estes valores são os de compra, podendo ser coletados em lojas, revendedores, distribuidores ou fábricas na região. É muito importante coletar vários preços, de diferentes marcas, e realizar uma média. Para o cálculo dos custos com funcionários, é necessário conhecer os salários para o motorista e acompanhantes, e os impostos sobre eles. Para isso, são utilizadas folhas de pagamento, e legislações vigentes. O valor do cartão alimentação e outros benefícios, se existirem, são os valores reais do próprio benefício. O IPVA, o Seguro Obrigatório, e a Taxa de licenciamento são impostos e taxas necessários para regularização do veículo, e seus valores variam de acordo com o Estado que o veículo está emplacado. O Seguro de responsabilidade civil facultativo é contratado pela prestadora de serviço, e seus valores são baseados em vários fatores, como idade do condutor, tipo, e valor do veículo. Esse seguro não é obrigatório, sendo facultativo a sua contratação. Nas seções seguintes, é apresentado o cenário de teste, os dados necessários para efetuar o cálculo, e os resultados.

## 4.1 Detalhamento do cenário de teste

Para validar a metodologia, adotaram-se dados reais do município de São Domingos do Prata - MG. Segundo o IBGE (2010), em 2010 a cidade contava com 43,7% das residências em áreas rurais. Devido a essa característica, o transporte escolar na cidade é de extrema importância, sendo realizados por veículos próprios e terceirizados. As informações necessárias foram coletadas com o auxilio do responsável pelo Transporte Escolar da cidade, que apresentou as características das viagens, dos veículos e do município.

Ao todo, a cidade apresenta um total de 40 rotas, e para atender essa demanda, conta com 13 veículos próprios e 13 terceirizados. Desses 13 veículos próprios, 10 são do tipo ônibus, e 3 do tipo micro-ônibus. Na Tabela 17 é possível identificar as características individuais desses veículos, assim como os seus coeficientes de consumo. Os coeficientes foram obtidos através dos dados fornecidos pela prefeitura, além de tabelas de transporte, como a ANTP (2017) e a GEIPOT (1996).

Algumas características em comum aos veículos do tipo ônibus, é ter em média, a capacidade de transporte de 60 alunos, enquanto que os micro-ônibus transportam 48. Alguns coeficientes de consumo são iguais para todos os veículos, como o ambiental, que apresenta o valor de 0,01, e o de pneus com 0,0000117647. Outro parâmetro de consumo que não se altera é a correlação do consumo de lubrificante com o combustível, sendo 0,027. As taxas referentes ao veículo, como o seguro obrigatório, a vistoria e o licenciamento são a mesmas, independentemente do tipo de veículo, sendo R\$ 5,23, R\$ 75,00 e R\$ 105,65 respectivamente. Os veículos apresentam isenção de IPVA, e não apresentam seguro facultativo. Os ônibus e micro-ônibus apresentam 6 pneus cada um, mas com tamanhos e preços diferentes. Seus valores são apresentados nos parâmetros da cidade, Tabela 21.

| Veículo        | Ano  | Valor R\$      | Consumo<br>combustível | Consumo<br>manutenção | Consumo<br>Arla 32 | Km dia |
|----------------|------|----------------|------------------------|-----------------------|--------------------|--------|
| Önibus 1       | 1995 | R\$ 20.000,00  | 0,33                   | 0,0083                | $\theta$           | 110    |
| Önibus 2       | 1995 | R\$ 20.000,00  | 0,33                   | 0,0083                | $\boldsymbol{0}$   | 90     |
| Önibus 3       | 1992 | R\$ 20.000,00  | 0,33                   | 0,0083                | $\overline{0}$     | 120    |
| Önibus 4       | 2016 | R\$ 150.000,00 | 0,29                   | 0,003                 | 0,04               | 95     |
| Önibus 5       | 2017 | R\$ 180.000,00 | 0,29                   | 0,003                 | 0,04               | 110    |
| Ônibus 6       | 2018 | R\$ 200.000,00 | 0,26                   | 0,003                 | 0,04               | 80     |
| Ônibus 7       | 2018 | R\$ 200.000,00 | 0,26                   | 0,003                 | 0.04               | 70     |
| Önibus 8       | 2019 | R\$ 250.000,00 | 0,26                   | 0,003                 | 0,04               | 90     |
| Önibus 9       | 2019 | R\$ 250.000,00 | 0,26                   | 0,003                 | 0,04               | 128    |
| Ônibus 10      | 2019 | R\$ 250.000,00 | 0,26                   | 0,003                 | 0,04               | 128    |
| Micro-ônibus 1 | 2013 | R\$ 100.000,00 | 0,22                   | 0,003                 | 0,04               | 60     |
| Micro-ônibus 2 | 2013 | R\$ 100.000,00 | 0,22                   | 0,003                 | 0,04               | 75     |
| Micro-ônibus 3 | 2013 | R\$ 100.000,00 | 0,22                   | 0,003                 | 0.04               | 45     |

Tabela 17 – Veículos próprios

O município não dispõe de todos os veículos para realizar o transporte escolar, sendo necessário realizar a contratação de 13 veículos. Para realizar a licitação, é preciso encontrar empresas que realizam o transporte escolar, e solicitar a elas orçamentos. A licitação só ocorre se a prefeitura conseguir três orçamentos, e compará-los com a relação de preços do ano anterior, acrescidos do aumento que o combustível sofreu neste período. No ano letivo de 2020, a prefeitura contratou 10 veículos do tipo ônibus, 1 do tipo micro-ônibus e 2 vans. Os veículos contratados deveriam ter idade máxima de 20 anos.

Em relação aos parâmetros dos veículos terceirizados, presentes na Tabela 18, foram escolhidos para fins de teste, veículos com 10 anos de idade (metade da idade máxima permitida). Seus parâmetros como valor, consumos, e taxas, foram extraídos de manuais, tabelas de pesquisa de preços, e pesquisas em empresas de transporte de passageiros como a ANTP (2017) e a GEIPOT (1996). A quilometragem percorrida por cada veículo no dia, é apresentada na Tabela 19. O consumo de lubrificante em relação ao combustível, e Arla 32 por Km, é de 0,024 e 0,03 respectivamente, para todos os veículos. O coeficiente ambiental também é o mesmo para todos os veículos, sendo considerado o valor de 0,01. As taxas do veículo, como a vistoria, o seguro obrigatório e a taxa de licenciamento, não se alteram, sendo R\$ 75,00, R\$ 5,23 e R\$ 105,65. O seguro facultativo não está sendo considerado.

|                     | Ônibus terceiro | Micro-ônibus terceiro | Van terceiro  |
|---------------------|-----------------|-----------------------|---------------|
| Ano                 | 2010            | 2010                  | 2010          |
| Valor               | R\$ 100.000,00  | R\$ 60.000,00         | R\$ 50.000,00 |
| Capacidade          | 60              | 48                    | 15            |
| Consumo combustível | 0,27            | 0,22                  | 0,2           |
| Consumo manutenção  | 0,0058          | 0,0048                | 0,0033        |
| Consumo pneu        | 0.0000117647    | 0.00001               | 0.00001       |
| Número de pneus     | 6               | 6                     | 4             |
| <b>IPVA</b>         | R\$ 1.000,00    | R\$ 600,00            | R\$ 1.000,00  |
|                     |                 |                       |               |

Tabela 18 – Parâmetros dos veículos terceirizados

Tabela 19 – Quilometragem percorrida pelos veículos terceirizados

| Veículo                  | km total |
|--------------------------|----------|
| Ônibus terceiro 14       | 89       |
| Onibus terceiro 15       | 118      |
| Onibus terceiro 16       | 169      |
| Onibus terceiro 17       | 89       |
| Onibus terceiro 18       | 141      |
| Onibus terceiro 19       | 151      |
| Onibus terceiro 20       | 141      |
| Onibus terceiro 21       | 152      |
| Onibus terceiro 22       | 89       |
| Ônibus terceiro 23       | 162      |
| Van terceiro 24          | 49       |
| Van terceiro 25          | 44       |
| Micro-ônibus terceiro 26 | 118      |

Além das informações dos veículos, é preciso obter para cada tipo, os preços e parâmetros relacionados a cidade. Os valores dos insumos, as taxas, o período letivo, e alguns parâmetros como a remuneração, e aumentos de acordo com a via, são parâmetros comuns para todos os tipos de veículo, apresentados na Tabela 20. A depreciação do veículo, e o preço do pneu, são parâmetros que dependem do tipo de veículo, presentes na Tabela 21. Os impostos são as taxas que a empresa paga sobre a prestação de serviço, e neste trabalho, utiliza-se uma empresa optante pelo Simples Nacional, com renda bruta anual de até 180 mil reais, apresentando uma alíquota de 6,0% sobre o faturamento.

Os aumentos que incidem sobre a quilometragem, quando o veículo trafega em estradas de poliedro e terra, podem ser encontrados em pesquisas, revistas e artigos relacionadas ao transporte, como em NETO (2017). A remuneração apresentada, é o valor da taxa de juros pago, caso o dinheiro estivesse investido na poupança, e a depreciação, é o resultado da média do custo de depreciação de todos os veículos, usando o Método de Cole, tal como a planilha GEIPOT (1996).

Para os preços dos insumos e os salários e benefícios dos funcionários, foram utilizados os dados fornecidos pela prefeitura. O preço do lubrificante é equivalente ao preço do combustível, devido à metodologia o relacionar com o combustível.

| 0,06         |
|--------------|
| 0,1514       |
| 0,07         |
| 10           |
| 20           |
| R\$ 3,84     |
| R\$ 3,84     |
| R\$ 1,90     |
| 0,0036       |
| $\theta$     |
| R\$ 1.800,00 |
| R\$ 1.000,00 |
| 0            |
| 0,2          |
|              |

Tabela 20 – Parâmetros da cidade

Tabela 21 – Parâmetros da cidade diferenciando tipo de veículo

|             | <b>Onibus</b> | Micro-ônibus | Van        |
|-------------|---------------|--------------|------------|
| Preço pneu  | R\$ 1.500,00  | R\$ 680,00   | R\$ 600,00 |
| Depreciação | 0.021635      | 0.00286      | 0.00286    |

As características das rotas são definidas na Tabela 22. Algumas informações compartilhadas por todas as rotas são o fato de nenhuma rota apresentar monitor. Outra característica importante a se destacar é a porcentagem que cada rota apresenta de estrada de terra, poliedro e asfalto. A porcentagem individual de cada rota não foi informada, mas foi considerado a média de todas as rotas, presentes no Gráfico 1. As viagens são compostas por rotas únicas, ou rotas idênticas, divididas entre os turnos da manhã, tarde, e noite, sendo exceção a viagem 7, que apresenta duas rotas idênticas no turno da manhã, e uma rota menor no turno da tarde.

| Viagem         | Veículo                  | Rota                                                                                               | Κm             | Alunos         |
|----------------|--------------------------|----------------------------------------------------------------------------------------------------|----------------|----------------|
| 1              | Onibus 1                 | Serra/Centro (Manhã)<br>Serra/Centro (Tarde)                                                       | 55<br>55       | 40<br>20       |
| $\overline{2}$ | Onibus 2                 | Seara /Boa Vista /Retiro /Centro (Manhã)<br>Seara /Boa Vista /Retiro /Centro (Tarde)               | 45<br>45       | 60<br>40       |
| 3              | Ônibus 3                 | Gandra / São Nicolau do Gandra / Centro (Manhã)<br>Gandra / São Nicolau do Gandra / Centro (Tarde) | 60<br>60       | 45<br>35       |
| 4              | Onibus 4                 | Esperança / Pintos / Centro (Manhã)<br>Esperança / Pintos / Centro (Tarde)                         | 47.5<br>47.5   | 45<br>15       |
| 5              | Ônibus 5                 | Barro Preto (Manhã)<br>Barro Preto (Tarde)                                                         | 55<br>55       | 30<br>5        |
| 6              | Onibus 6                 | Gomes (Manhã)<br>Gomes (Tarde)                                                                     | 40<br>40       | 30<br>5        |
| $\overline{7}$ | Ônibus 7                 | Circular/ Mãe d'agua (Manhã)<br>Circular/ Mãe d'agua (Manhã 2)<br>Circular/Mãe d'agua (Tarde)      | 25<br>25<br>20 | 40<br>40<br>40 |
| 8              | Ônibus 8                 | Santa Rita/ Teixeira / Vargem Linda (Manhã)<br>Santa Rita/ Teixeira / Vargem Linda (Tarde)         | 45<br>45       | 25<br>8        |
| 9              | Önibus 9                 | Vieiras do Prata/Amoras/Bateeiros/Vargem(Manhã)<br>Vieiras do Prata/Amoras/Bateeiros/Vargem(Tarde) | 64<br>64       | 22<br>18       |
| 10             | Önibus 10                | Morro Pião / Bananal / Andre / Centro                                                              | 90             | 45             |
| 11             | Micro-ônibus 11          | Alfie / Tempo Integral                                                                             | 60             | 15             |
| 12             | Micro-ônibus 12          | BR262 / Tempo Integral                                                                             | 75             | 30             |
| 13             | Micro-ônibus 13          | Gandra / Creche / Apae                                                                             | 45             | 15             |
| 14             | Onibus terceiro 14       | Alfie / Prata                                                                                      | 89             | 40             |
| 15             | Onibus terceiro 15       | Estiva/Ponte/Bom Tempo/Prata(Manhã)                                                                | 118            | 45             |
| 16             | Onibus terceiro 16       | Estiva/Ponte/Marianos/Bom Sucesso/Alfie(Manhã)<br>Estiva/Ponte/Bom Tempo/Prata(Tarde)              | 84.5<br>84.5   | 20<br>10       |
| 17             | Onibus terceiro 17       | Alfie / Gandra / Prata (noturno)                                                                   | 89             | 20             |
| 18             | Onibus terceiro 18       | Ilheus / Região Posto 151 / Vargem                                                                 | 141            | 40             |
| 19             | Onibus terceiro 19       | Juiraço / Macuco / Amoras / Vargem<br>Juiraço / Macuco / Amoras / Vargem                           | 75.5<br>75.5   | 25<br>15       |
| 20             | Onibus terceiro 20       | Ilheus / Região Posto 151 / Vargem (Vespertino)                                                    | 141            | 15             |
| 21             | Onibus terceiro 21       | Teixeiras / Vargem / Apae (Manhã)<br>Teixeiras / Vargem / Apae (Tarde)                             | 76<br>76       | 30<br>40       |
| 22             | Onibus terceiro 22       | Bicudo / Barro Preto Alfie / Mina / Alfie                                                          | 89             | 30             |
| 23             | Onibus terceiro 23       | Quaresma / Divino / Carneiros / Prata (Manhã)<br>Quaresma / Divino / Carneiros / Prata (Tarde)     | 81<br>81       | 10<br>10       |
| 24             | Van terceiro 24          | Fazenda India / Fazenda Cachaça Brasília / Alfie                                                   | 49             | 5              |
| 25             | Van terceiro 25          | Malafaia / Prata                                                                                   | 44             | 8              |
| 26             | Micro-ônibus terceiro 26 | São Nicolau das Almas / Região 262 / Prata                                                         | 118            | 27             |

Tabela 22 – Viagens

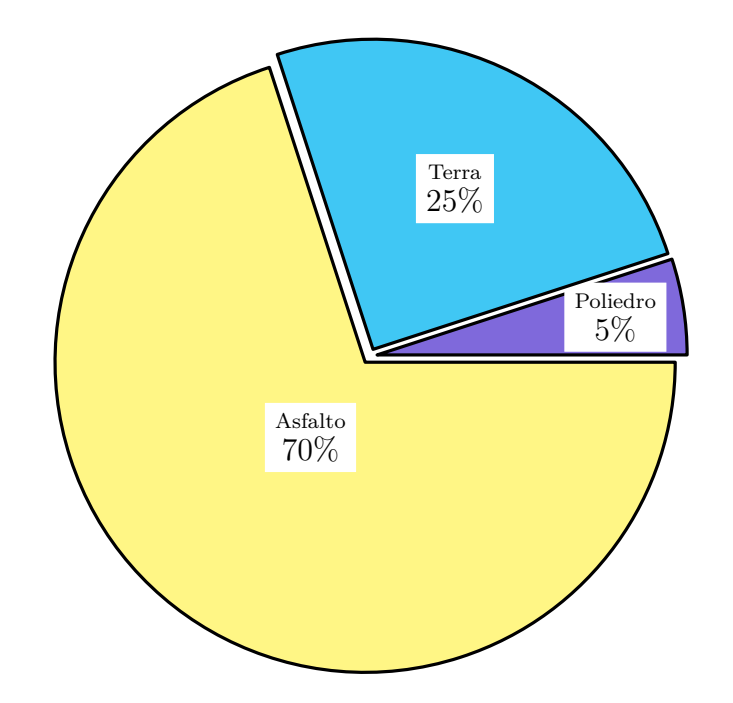

Gráfico 1 – Média do tipo de estrada percorrida pelos veículos

Para executar o transporte escolar, é necessário destinar cada veículo a um conjunto de rotas, que podem ser uma ou várias. Na Tabela 22 são identificados os veículos que realizam as viagens. Sabendo que o aproveitamento do veículo é dado pela quilometragem que ele realiza no dia, o Gráfico 2, apresenta o uso dos veículos de acordo com a faixa de Km rodado no dia.

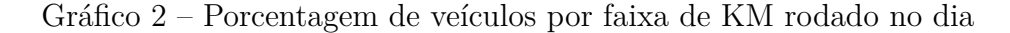

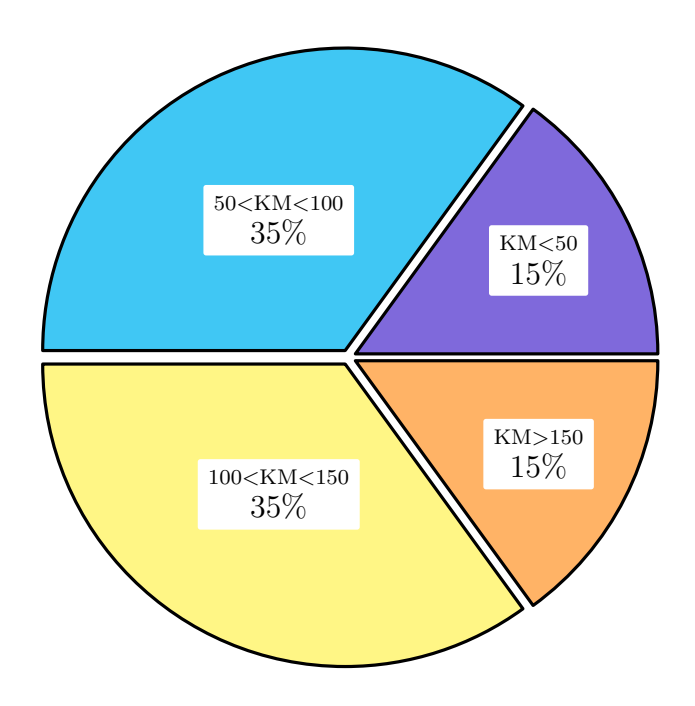

## 4.2 Resultados obtidos

Com as informações e equações descritas anteriormente, é possível determinar os custos por Km de cada rota. A seguir, é apresentado a implementação da classe Custos na Listagem 4.1. A Tabela 23 apresenta os custos variáveis, fixos e totais obtidos com a execução da metodologia proposta, além dos custos de referência, e também os gerados pela Metodologia do FNDE (2018). Os custos variáveis por KM modificados (Mod) são os custos variáveis que consideram o tipo de estrada. Os custos fixos, são apresentados com a variação de contratação dos funcionários, optando pelo regime CLT, ou terceirização com PJ. Outra consideração é a propriedade do veículo, podendo ser terceirizados (FT), ou próprios (FP).

Listagem 4.1 – Classe Custos

```
12 class Custos extends Controller {
13
14 public function clt ($salario, $alimentacao, $beneficios, $inss){
15 return (\$salario+(\$salario*1,3)/12)*(1+\$inss) + \$alimentacao + \$beneficios;16 }
17
18 public function pj ($salario, $alimentacao, $beneficios) {
19 return $ salario + $ alimentacao + $ beneficios;
20 }
21
22 public function preco_combustivel($tipo_veiculo, $parametro_cidades){
23 $ \text{preco} = \text{null};
24 switch ($tipo_veiculo) {
25 \qquad \qquad \text{case} \quad 1 \colon26 $preco = $parametro cidade\rightarrowpreco combustivel tipo 1;
27 break ;
28 case 2:
29 $preco = $parametro_cidade->preco_combustivel_tipo_2 ;
30 break ;
31 case 3:
32 $preco = $parametro_cidade→preco_combustivel_tipo_3;
33 break ;
34 case 4:
35 $preco = $parametro cidade>preco combustivel tipo 4;
36 break ;
37 }
38 return $preco;
39 }
40
41 public function preco_pneu ($tipo_veiculo, $parametro_cidade) {
42 $ preco = null;43 switch ($tipo veiculo) {
44 case 1:
45 $preco = $parametro_cidade->preco_pneu_tipo_1;
46 break ;
47 case 2:
48 $preco = $parametro_cidade→preco_pneu_tipo_2;
49 break ;
50 case 3:
51 $preco = $parametro_cidade->preco_pneu_tipo_3;
52 break ;
```

```
53 case 4:
54 $preco = $parametro_cidade->preco_pneu_tipo_4;
55 break ;
56 }
57 return $preco;
58 }
59
60 public function gerar_custo (Parametro_veiculo $parametros_veiculo, Viagem $ viagens,
61 Parametro_cidade $parametros_cidade){
62
63 $ \text{viagens} = \$ \text{viagens} \rightarrow \text{all}();64 foreach ($viagens as $viagem) {
65 $parametro_veiculo=$parametros_veiculo→where ('id','LIKE', $viagem->veiculo)->get ();
66
67 $parametro_cidade=$parametros_cidade−>where ( ' i d ' , 'LIKE ' , $viagem−>parametro)−>g e t ( ) ;
68
69 $custo_combustivel=$parametro_veiculo→cons_combustivel *
70 Custos :: preco_combustivel ( $parametro_veiculo → tipoveiculo , $parametro_cidade ) ;
71
72 $custo lubrificante=$parametro veiculo→cons lubrificante ∗
73 Custos :: preco_combustivel ( $parametro_veiculo → tipoveiculo , $parametro_cidade ) ;
74
75 $custo_manutencao=($parametro_veiculo->valor * $parametro_veiculo->cons_manutencao)/
76 $parametro_cidade→meses_letivo/$parametro_cidade→dias_letivos_mes/
77 $parametro veiculo→km_total;
78
79 $custo_rodagem=$parametro_veiculo->cons_pneu∗ $parametro_veiculo->num_pneu*
80 Custos :: preco_pneu ( $p a r ame t ro veiculo ->t i poveiculo , $p a r ame t ro cidade ) ;
81
82 $ custo arla=$parametro veiculo→cons combustivel ∗ $parametro veiculo→cons arla*
83 $parametro_cidade→preco_arla ;
84
85 $custo_ambiental=($parametro_veiculo->valor * $parametro_veiculo->cons_ambiental) /
86 $parametro_cidade→meses_letivo/$parametro_cidade→dias_letivos_mes /
87 $parametro_veiculo→km_total;
88
89 $custo_variavel_km= $custo_combustivel + $ custo_l u b rificante + $ custo_manutencao +
90 $custo_rodagem + $custo_arla + $custo_ambiental;
91
92 $custo_variavel_km_modificado= $viagem->porcentagem_asfalto* $custo_variavel_km +
93 $viagem->porcentagem_poliedro * $custo_variavel_km *
94 (1+$parametro_cidade→aumento_poliedro) + $viagem->porcentagem_terra *
95 $custo variavel km ∗(1+ $parametro cidade–>aumento terra);
96
97 $custo_remuneracao=($parametro_veiculo->valor-$parametro_veiculo->num_pneu *
98 Custos :: preco_pneu ( $p a r ame t ro veiculo ->t i poveiculo , $p a r ame t ro cidade ) ) *
99 $parametro_cidade→remuneracao ;
100
101 $ custo_depreciacao=($parametro_veiculo->valor-$parametro_veiculo->num_pneu ∗
102 Custos :: preco_pneu ( $parametro_veiculo ->tipoveiculo , $parametro_cidade ) ) *
103 $parametro_cidade→depreciacao / $parametro_cidade→meses_letivo;
104
105 $clt_motorista= Custos : : clt ($parametro_cidade->salario_motorista,
106 $parametro_cidade→alimentacao, $parametro_cidade→beneficios,
107 $parametro_cidade→inss_patronal );
108
109 $clt monitor= Custos :: clt ( $parametro cidade ->s al a rio monitor ,
110 $parametro_cidade→alimentacao, $parametro_cidade→beneficios,
111 $parametro_cidade→inss_patronal);
112
```
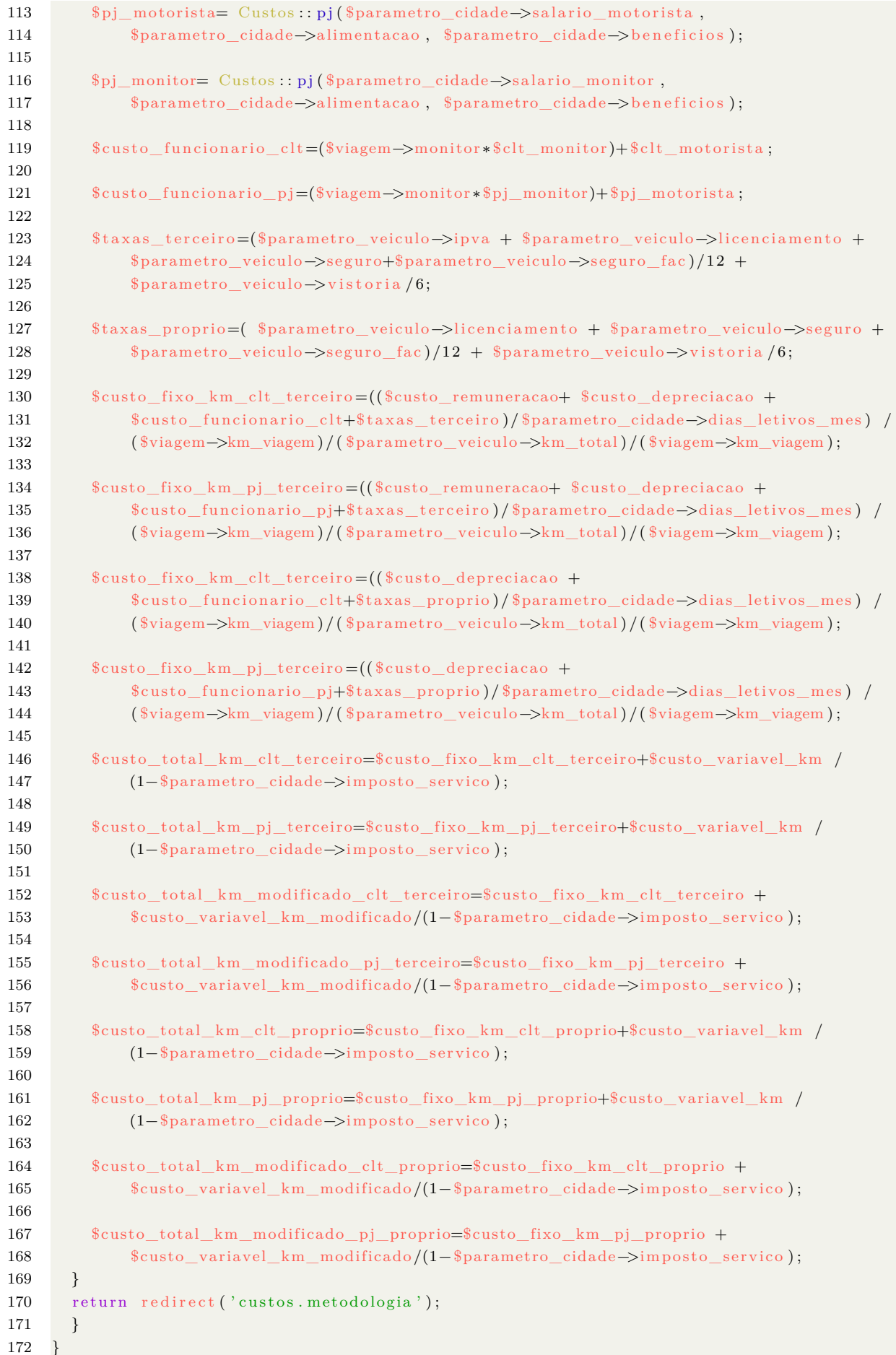

É demonstrada toda variação do custo total, considerando o aumento de custo pelo tipo de estrada, contratação dos funcionários e propriedade do veículo. Para validar a metodologia, foram utilizados o custo praticado, denominado referência, e o custo gerado pela Metodologia do FNDE (2018), executada utilizando os mesmos parâmetros que a metodologia proposta. Para os valores de referência, a prefeitura não possui as informações precisas dos custos por Km de cada rota executada pelos veículos de sua propriedade. Para fim de comparação, foi utilizado o valor de R\$ 3*,* 90 para viagens realizadas por veículos próprios, sendo esse o valor médio que a prefeitura usa em seus cálculos. Para os veículos terceirizados, os preços pagos por quilômetro podem ser consultados no portal transparência do município.

Tabela 23 – Custos totais em R\$ por Km

| Viagem           | Variável | Variável (Mod) | (FT)<br>CLT<br>Fixo | CLT (FP)<br>Fixo | (FT)<br>$\overline{P}$<br>Fixo | (FP)<br>$\overline{P}$<br>Fixo | Total CLT (FT) | CLT(TP)<br>Total | (FT)<br>Total PJ | (FP)<br>Total PJ | Total CLT (Mod) (FT) | CLT (Mod) (FP)<br>Total | (FT)<br>(Mod)<br>Total PJ | (FP)<br>(Mod)<br>Total PJ | FNDE | Referência |
|------------------|----------|----------------|---------------------|------------------|--------------------------------|--------------------------------|----------------|------------------|------------------|------------------|----------------------|-------------------------|---------------------------|---------------------------|------|------------|
| $\mathbf 1$      | 1,49     | 1,66           | 1,14                | 1,11             | 0,86                           | 0,84                           | 2,73           | 2,70             | 2,45             | 2,43             | 2,90                 | 2,87                    | 2,63                      | 2,60                      | 2,61 | 3,90       |
| $\boldsymbol{2}$ | 1,50     | 1,66           | 1,39                | 1,36             | 1,06                           | 1,03                           | 2,98           | 2,95             | 2,65             | 2,62             | 3,16                 | 3,13                    | 2,82                      | 2,79                      | 2,84 | 3,90       |
| 3                | 1,49     | 1,66           | 1,04                | 1,02             | 0,79                           | 0,77                           | 2,63           | 2,61             | 2,38             | 2,36             | 2,80                 | 2,78                    | 2,55                      | 2,53                      | 2,53 | 3,90       |
| 4                | 1,45     | 1,61           | 1,77                | 1,44             | 1,45                           | 1,12                           | 3,31           | 2,98             | 2,99             | 2,66             | 3,48                 | 3,14                    | 3,16                      | 2,83                      | 3,04 | 3,90       |
| 5                | 1,45     | 1,61           | 1,62                | 1,27             | 1,34                           | 1,00                           | 3,16           | 2,81             | 2,89             | 2,54             | 3,33                 | 2,98                    | 3,06                      | 2,71                      | 2,97 | 3,90       |
| $\boldsymbol{6}$ | 1,39     | 1,54           | 2,31                | 1,77             | 1,93                           | 1,40                           | 3,78           | 3,25             | 3,41             | 2,88             | 3,95                 | 3,41                    | 3,57                      | 3,04                      | 3,39 | 3,90       |
| 7                | 1,41     | 1,57           | $2,\!64$            | 2,02             | 2,21                           | 1,60                           | 4,14           | 3,53             | 3,71             | 3,10             | 4,30                 | 3,69                    | 3,87                      | 3,26                      | 3,64 | 3,90       |
| $8\,$            | 1,41     | 1,56           | 2,23                | 1,64             | 1,90                           | 1,30                           | 3,73           | 3,13             | 3,40             | 2,80             | 3,90                 | 3,30                    | 3,56                      | 2,96                      | 3,4  | 3,90       |
| $\boldsymbol{9}$ | 1,35     | 1,50           | 1,57                | 1,15             | 1,34                           | 0,92                           | 3,01           | 2,59             | 2,78             | 2,36             | 3,17                 | 2,75                    | 2,93                      | $2,\!51$                  | 2,93 | 3,90       |
| 10               | 1,35     | 1,50           | 1,57                | 1,15             | 1,34                           | 0,92                           | 3,01           | 2,59             | 2,78             | 2,36             | 3,17                 | 2,75                    | 2,94                      | 2,52                      | 2,93 | $3,\!90$   |
| 11               | 1,12     | 1,24           | 2,40                | 2,04             | 1,90                           | 1,54                           | 3,59           | 3,23             | 3,09             | 2,73             | 3,72                 | 3,36                    | 3,22                      | 2,86                      | 3,15 | 3,90       |
| 12               | 1,10     | 1,22           | 1,92                | 1,63             | 1,52                           | 1,23                           | 3,09           | 2,80             | 2,69             | 2,40             | 3,22                 | 2,93                    | 2,82                      | 2,53                      | 2,77 | 3,90       |
| 13               | 1,16     | 1,28           | 3,20                | 2,72             | 2,53                           | 2,05                           | 4,43           | 3,95             | 3,76             | 3,29             | 4,56                 | 4,09                    | 3,90                      | 3,42                      | 3,79 | 3,90       |
| 14               | 1,34     | 1,49           | 1,70                | 1,47             | 1,36                           | 1,13                           | 3,13           | 2,90             | 2,79             | 2,56             | 3,28                 | $3,\!05$                | 2,95                      | 2,71                      | 2,72 | 3,85       |
| 15               | 1,32     | 1,46           | 1,28                | 1,11             | 1,03                           | 0,86                           | 2,68           | $2,\!51$         | 2,43             | 2,26             | 2,84                 | 2,66                    | 2,58                      | 2,41                      | 2,39 | 3,79       |
| 16               | 1,30     | 1,44           | 0,90                | 0,77             | 0,72                           | 0,60                           | 2,28           | 2,15             | 2,10             | 1,98             | 2,43                 | $2,\!31$                | 2,25                      | 2,13                      | 2,09 | 3,70       |
| 17               | 1,34     | 1,49           | 1,70                | 1,47             | 1,36                           | 1,13                           | 3,13           | 2,90             | 2,79             | 2,56             | 3,28                 | 3,05                    | 2,95                      | 2,71                      | 2,72 | 3,98       |
| 18               | 1,31     | 1,45           | 1,07                | 0,93             | 0,86                           | 0,72                           | 2,46           | 2,32             | 2,25             | 2,11             | 2,62                 | 2,47                    | 2,40                      | 2,26                      | 2,23 | $3,\!80$   |
| $19\,$           | 1,30     | 1,45           | 1,00                | 0,87             | 0,80                           | 0,67                           | 2,39           | 2,25             | 2,19             | 2,05             | 2,54                 | 2,40                    | 2,34                      | 2,21                      | 2,17 | 3,85       |
| 20               | 1,31     | 1,45           | 1,07                | 0,93             | 0,86                           | 0,72                           | 2,46           | 2,32             | 2,25             | 2,11             | 2,62                 | 2,47                    | 2,40                      | 2,26                      | 2,23 | 3,20       |
| 21               | 1,30     | 1,44           | 1,00                | 0,86             | 0,80                           | 0,66                           | 2,38           | 2,25             | 2,18             | 2,05             | 2,53                 | 2,40                    | 2,34                      | 2,20                      | 2,17 | 3,98       |
| 22               | 1,34     | 1,49           | 1,70                | 1,47             | 1,36                           | 1,13                           | 3,13           | 2,90             | 2,79             | 2,56             | 3,28                 | 3,05                    | 2,95                      | 2,71                      | 2,72 | 3,77       |
| 23               | 1,30     | 1,44           | 0,94                | 0,81             | 0,75                           | 0,62                           | 2,32           | 2,19             | 2,13             | $2,\!00$         | 2,47                 | 2,34                    | 2,28                      | 2,16                      | 2,12 | 3,69       |
| 24               | 0,96     | 1,07           | 2,74                | 2,49             | 2,13                           | 1,87                           | 3,77           | 3,51             | 3,16             | 2,90             | 3,88                 | 3,62                    | 3,27                      | 3,01                      | 3,21 | 3,79       |
| 25               | 0,97     | 1,08           | $3,\!06$            | 2,77             | 2,38                           | 2,09                           | 4,09           | 3,80             | 3,41             | 3,12             | 4,20                 | 3,91                    | 3,52                      | 3,23                      | 3,47 | 3,97       |
| 26               | 1,03     | 1,14           | 1,14                | 1,03             | 0,89                           | 0,78                           | 2,23           | 2,13             | 1,98             | 1,87             | 2,35                 | 2,25                    | 2,10                      | 1,99                      | 1,99 | 3,97       |

Ao comparar as informações da tabela, é identificada a grande variação dos valores

apresentados. Dado que a metodologia do FNDE aborda cálculos usados principalmente para planejamento do transporte escolar, utilizando recursos próprios, é realizado a comparação com o custo proposto, com as características mais próximas desses cálculos, que são o uso de frota própria, e contratação pela CLT. Com as informações acima, é possível realizar o *GAP* entre a metodologia proposta com a do FNDE e a referência. A Tabela 24, custos diários de cada metodologia, e o *GAP* entre elas. Os custos usados como referência são os valores reais, praticados pelo município.

Tabela 24 – Resultados obtidos com as metodologias FNDE e a proposta neste trabalho. Os resultados podem ser comparados com os valores de referência praticados pelo município.

| Viagem           | dia<br>KM da viagem por | $(\mathbf{FP})$<br>Total CLT | <b>HNDE</b> | Referência | $(\%)$<br><b>FNDE</b><br>Proposta x | $(\%)$<br>Referência<br>Proposta x | Custo diário proposto | Custo diário FNDE | Custo diário Referência |
|------------------|-------------------------|------------------------------|-------------|------------|-------------------------------------|------------------------------------|-----------------------|-------------------|-------------------------|
| $\mathbf{1}$     | 110                     | 2,70                         | $2,\!61$    | 3,90       | $3,\!45$                            | $-30,77$                           | 297,00                | 287,10            | 429,00                  |
| $\overline{2}$   | 90                      | 2,95                         | $2,\!84$    | 3,90       | 3,87                                | $-24,36$                           | 265,50                | 255,60            | 351,00                  |
| 3                | 120                     | 2,61                         | 2,53        | 3,90       | 3,16                                | $-33,08$                           | $313,\!20$            | 303,60            | 468,00                  |
| $\,4\,$          | $\rm 95$                | 2,98                         | 3,04        | 3,90       | $-1,97$                             | $-23,59$                           | 283,10                | 288,80            | 370,50                  |
| $\bf 5$          | 110                     | 2,81                         | 2,97        | 3,90       | $-5,39$                             | $-27,95$                           | 309,10                | 326,70            | 429,00                  |
| $\,6\,$          | 80                      | 3,25                         | 3,39        | 3,90       | $-4,13$                             | $-16,67$                           | 260,00                | 271,20            | 312,00                  |
| $\overline{7}$   | 70                      | 3,53                         | 3,64        | 3,90       | $-3,02$                             | $-9,49$                            | 247,10                | 254,80            | 273,00                  |
| 8                | $90\,$                  | 3,13                         | 3,40        | 3,90       | $-7,94$                             | $-19,74$                           | 281,70                | 306,00            | 351,00                  |
| $\boldsymbol{9}$ | 128                     | 2,59                         | 2,93        | 3,90       | $-11,60$                            | $-33,59$                           | 331,52                | 375,04            | 499,20                  |
| 10               | 128                     | 2,59                         | 2,93        | 3,90       | $-11,60$                            | $-33,59$                           | 331,52                | 375,04            | 499,20                  |
| 11               | 60                      | 3,23                         | 3,15        | 3,90       | $2,\!54$                            | $-17,18$                           | 193,80                | 189,00            | 234,00                  |
| $12\,$           | 75                      | 2,80                         | 2,77        | 3,90       | 1,08                                | $-28,21$                           | 210,00                | 207,75            | 292,50                  |
| 13               | 45                      | 3,95                         | 3,79        | 3,90       | 4,22                                | 1,28                               | 177,75                | 170,55            | 175,50                  |
| $14\,$           | $89\,$                  | 2,90                         | 2,72        | 3,85       | 6,62                                | $-24,68$                           | 258,10                | 242,08            | 342,65                  |
| $15\,$           | 118                     | 2,51                         | 2,39        | 3,79       | 5,02                                | $-33,77$                           | 296,18                | 282,02            | 447,22                  |
| 16               | 169                     | 2,15                         | 2,09        | 3,70       | 2,87                                | $-41,89$                           | 363,35                | 353,21            | 625,30                  |
| 17               | 89                      | 2,90                         | 2,72        | 3,98       | 6,62                                | $-27,14$                           | 258,10                | 242,08            | 354,22                  |
| $18\,$           | 141                     | 2,32                         | 2,23        | 3,80       | 4,04                                | $-38,95$                           | 327,12                | 314,43            | 535,80                  |
| 19               | 151                     | 2,25                         | 2,17        | 3,85       | 3,69                                | $-41,56$                           | 339,75                | 327,67            | 581,35                  |
| $20\,$           | 141                     | 2,32                         | 2,23        | 3,20       | 4,04                                | $-27,50$                           | 327,12                | 314,43            | 451,20                  |
| 21               | 152                     | 2,25                         | 2,17        | 3,98       | 3,69                                | $-43,47$                           | 342,00                | 329,84            | 604,96                  |
| 22               | $89\,$                  | 2,90                         | 2,72        | 3,77       | 6,62                                | $-23,08$                           | 258,10                | 242,08            | 335,53                  |
| $23\,$           | 162                     | 2,19                         | 2,12        | 3,69       | 3,30                                | $-40,65$                           | 354,78                | 343,44            | 597,78                  |
| $24\,$           | 49                      | 3,51                         | 3,21        | 3,79       | 9,35                                | $-7,39$                            | 171,99                | 157,29            | 185,71                  |
| $25\,$           | 44                      | 3,80                         | 3,47        | 3,97       | 9,51                                | $-4,28$                            | 167,20                | 152,68            | 174,68                  |
| 26               | 118                     | 2,13                         | 1,99        | 3,97       | 7,04                                | $-46,35$                           | 251,34                | 234,82            | 468,46                  |
|                  |                         |                              |             |            |                                     | <b>TOTAL</b>                       | 7216,42               | 7147,25           | 10388,76                |

Ao comparar as metodologias proposta e FNDE, é identificado que o custo diário apresentado por ambas está muito próximo, apresentando uma variação de 0,95%. Essa diferença pode estar relacionada ao acréscimo dos custos ambientais na metodologia proposta. Os preços praticados apresentam um custo total 43% maior que o proposto. Uma possível explicação para essa diferença é o fato de todo serviço prestado por uma empresa apresentar lucros. Além disso, outro fator que torna os preços praticados serem maiores é o não conhecimento de algumas das características individuais de cada veículo.

Com todas as informações apresentadas anteriormente, foi calculada uma média dos preços pagos pelos veículos terceirizados (FT), e dos custos obtidos utilizando a metodologia do FNDE, separados por tipo de veículo. Os valores estão na Tabela 25. Os Gráficos 3-5 apresentam um comparativo da média de preços obtidos, diferenciando a contratação do funcionário, e considerando o tipo de estrada, para cada tipo de veículo usado.

| Veículo      | Referência (FP) | Referência (FT) | <b>FNDE</b> |
|--------------|-----------------|-----------------|-------------|
| Ônibus       | R\$ 3,90        | R\$ 3,77        | R\$ 2,74    |
| Micro-ônibus | R\$ 3,90        | R\$ 3,97        | R\$ 2,92    |
| Van          | R\$ 3,90        | R\$ 3,88        | R\$ 3,34    |
| <b>Todos</b> | R\$ 3,90        | R\$ 3,79        | R\$ 2,79    |

Tabela 25 – Média dos custos totais em R\$ por Km

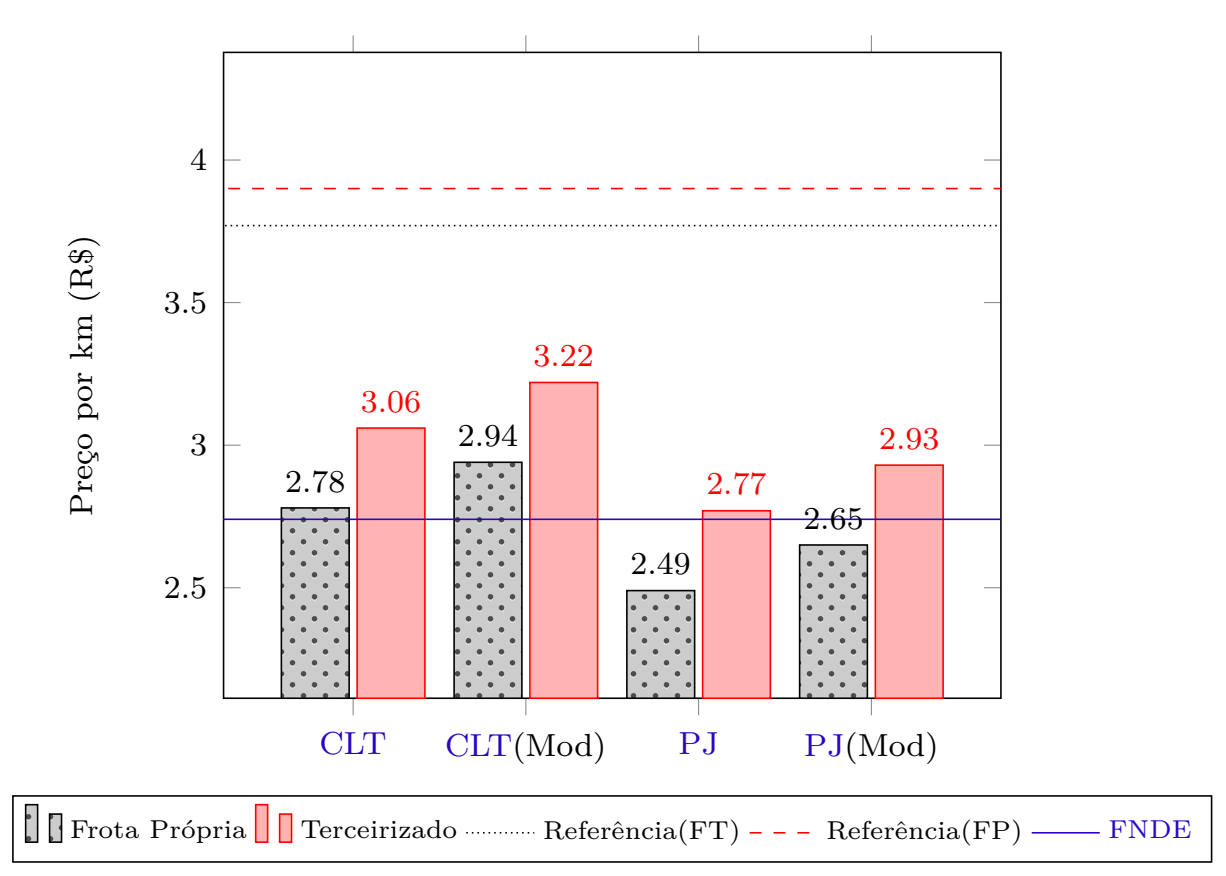

Gráfico 3 – Custos totais veículo ônibus

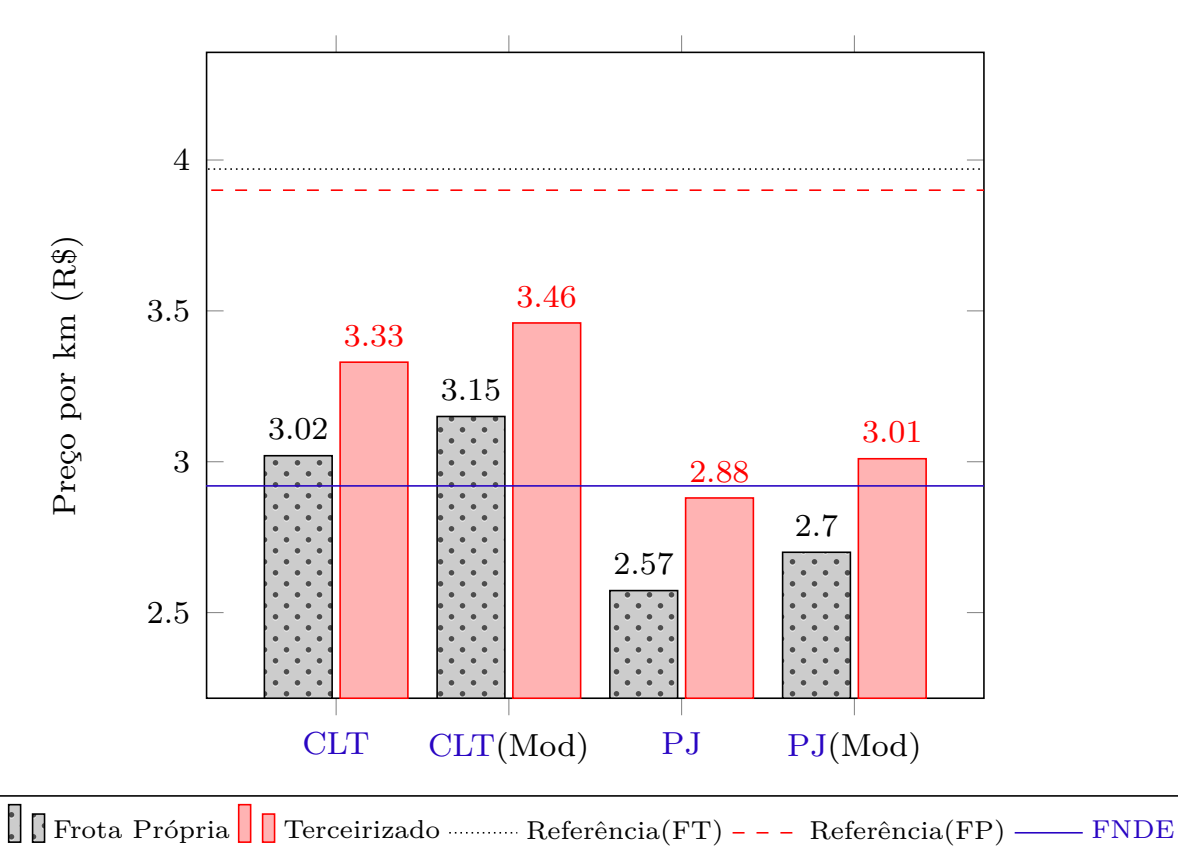

Gráfico 4 – Custos totais veículo micro-ônibus

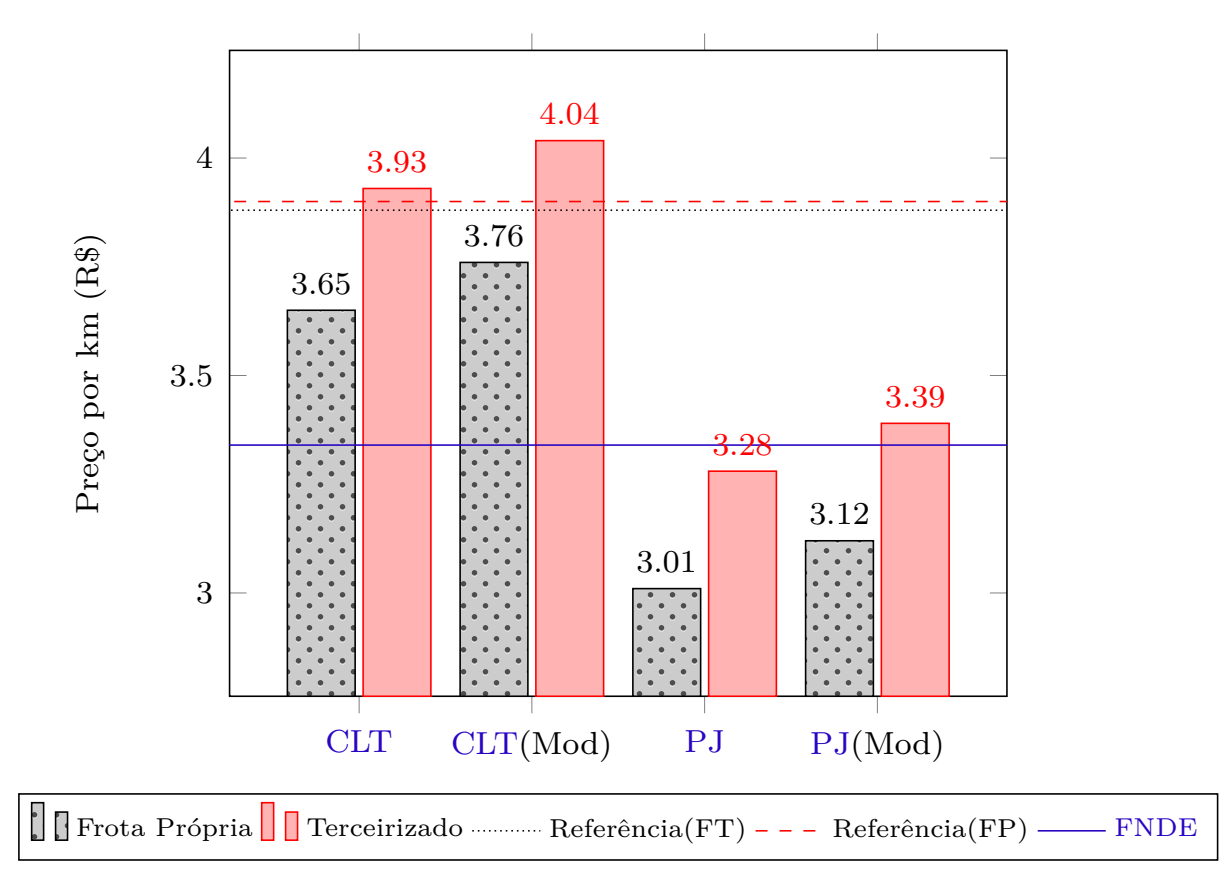

Gráfico 5 – Custos totais veículo van

Após analisar os gráficos, é possível perceber a grande variação de valores de acordo com o tipo de contratação escolhida, decorrendo dos custos com funcionários. No gráfico 6 é possível observar o grande impacto que ele apresenta no custo fixo, apontando valores acima de 70 %. O componente que mais impacta o custo com funcionários é o valor dos salários, tanto para PJ quanto para CLT. Os Gráficos 7 - 8 demonstram a média dos custos variáveis, fixos e totais, considerando frota própria *(FP)* e frota terceirizada *(FT)*, de acordo com um acréscimo no salário dos funcionários.

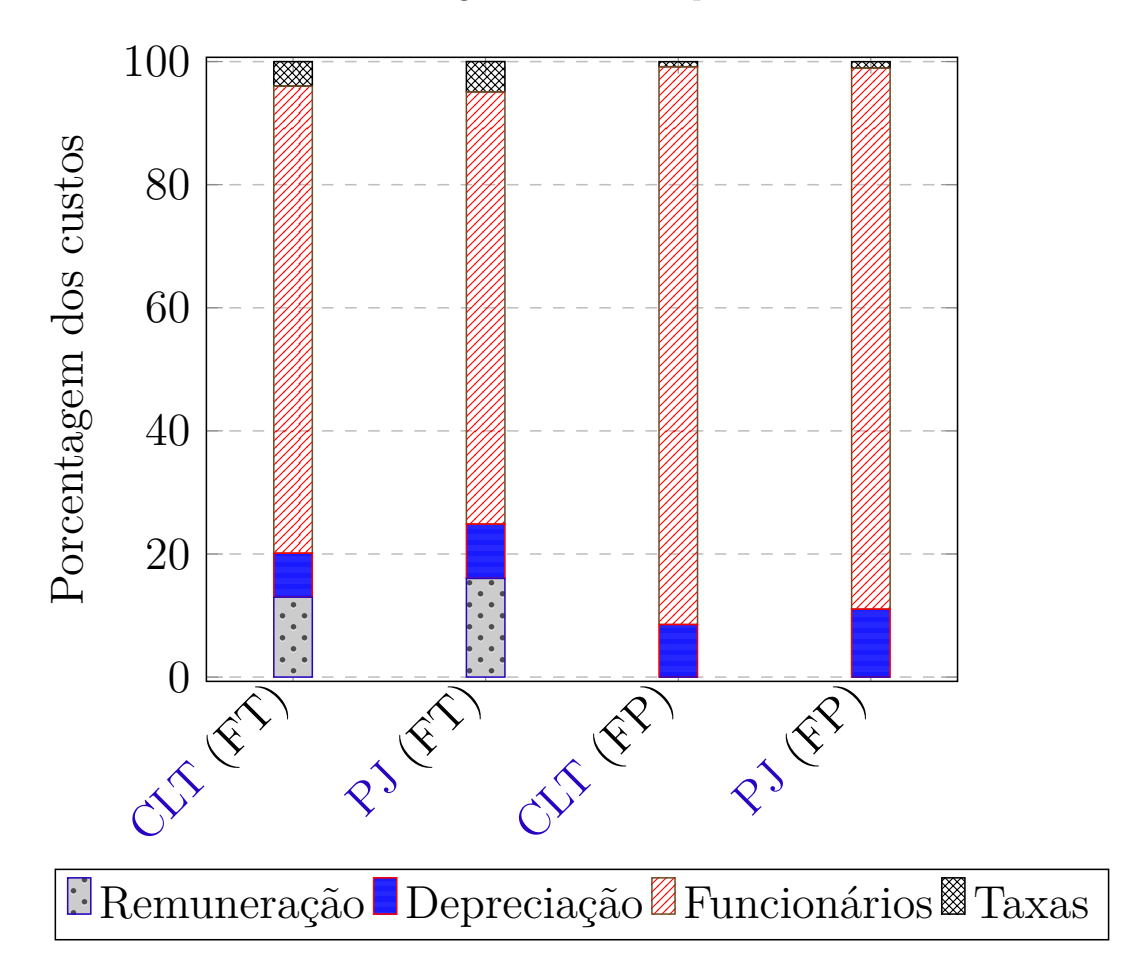

Gráfico 6 – Porcentagem de cada componente do custo fixo

Gráfico 7 – Variação dos custos com aumento de salário dos funcionários contratados utilizando CLT

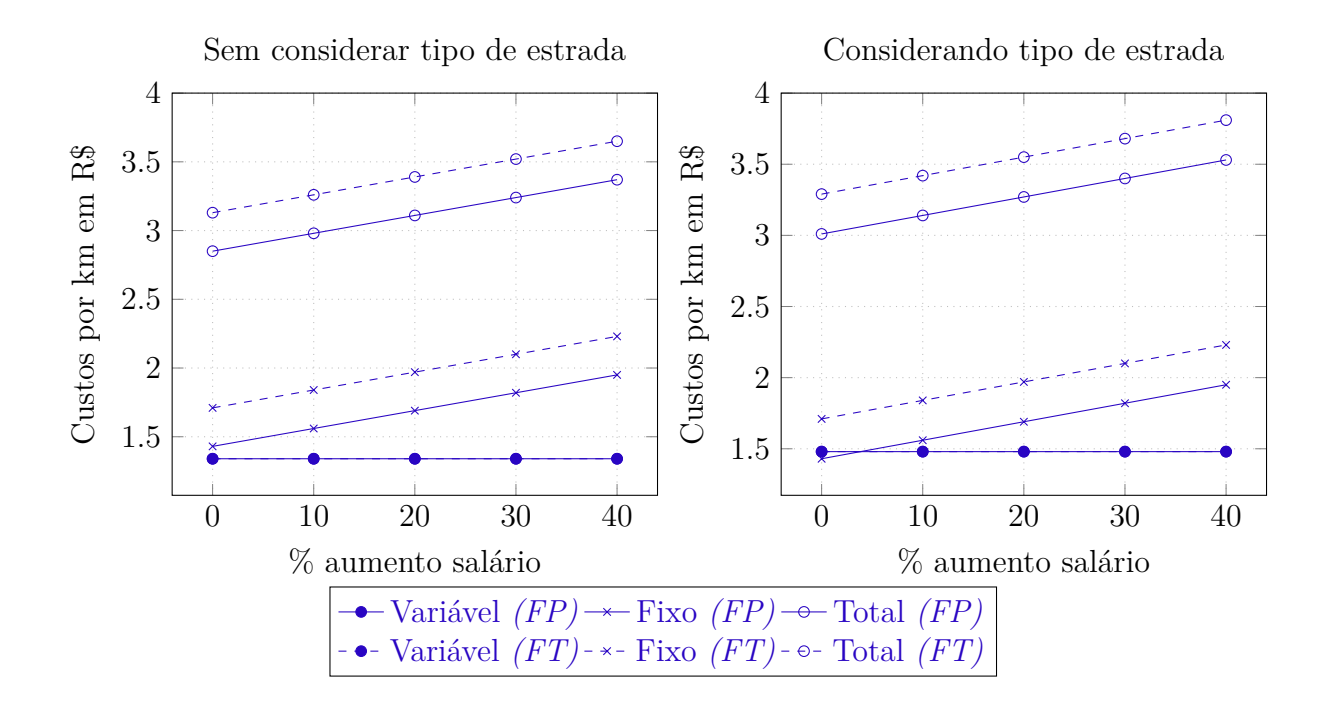

Gráfico 8 – Variação dos custos com aumento de salário dos funcionários contratados utilizando PJ

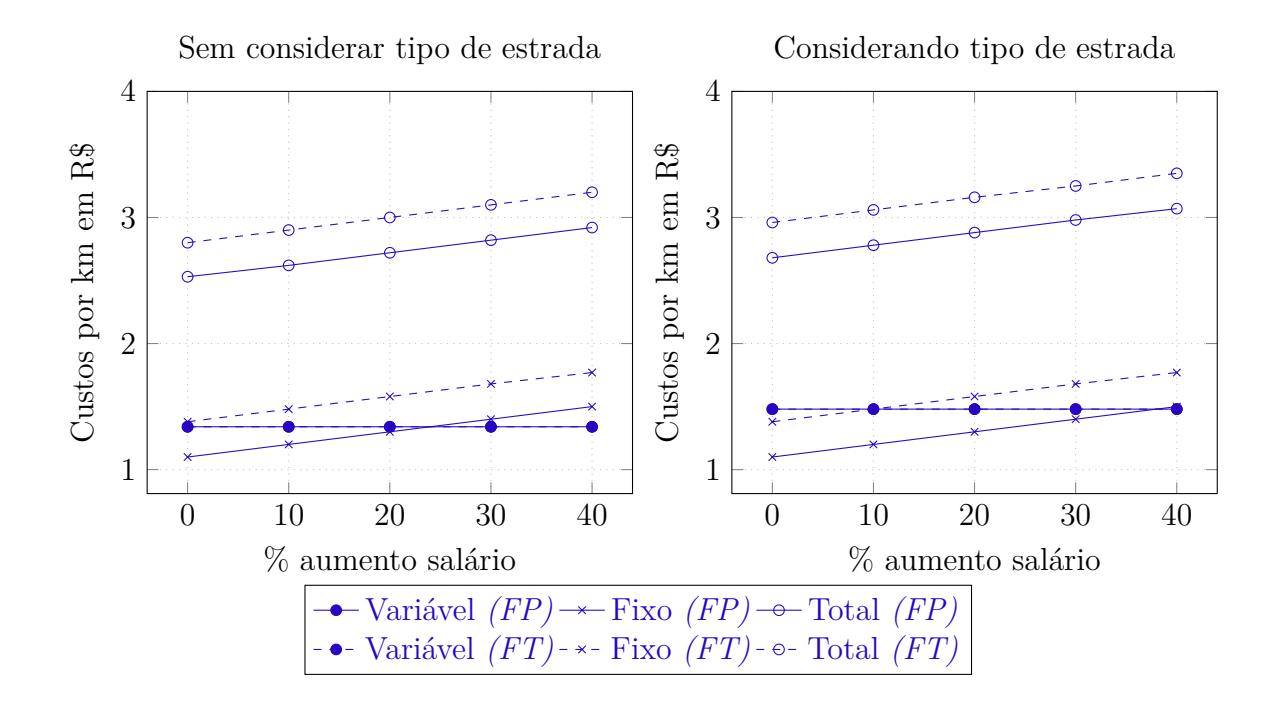

O custo variável, não apresenta ligação com o custo com funcionários, não sofrendo alteração com o aumento do mesmo. O principal parâmetro usado no custo com funcionários é o valor do salário. Esse parâmetro é estável ao longo do ano, não sofrendo muitas alterações. Para o gestor do transporte escolar, o fator mais importante para avaliar e planejar o serviço, é o tipo de contratação. Para colaboradores contratados pela CLT, o custo é maior, devido à empresa arcar com os custos com impostos e obrigações trabalhistas, o que não ocorre com a contratação de um funcionário com PJ. A escolha do tipo de contratação depende da disponibilidade e fatores como reutilização de mão de obra em outros setores.

O Gráfico 9 apresenta a média de cada componente do custo variável, considerando o tipo de estrada *(Mod)*, e sem considerar. Nele, pode-se verificar o impacto de cada custo. O principal componente é o custo com combustível, apresentando valores acima de 70%. Considerando que seu principal parâmetro é o valor do combustível, os Gráficos 10-11, apresentam a variação dos custos, à medida que o preço sofre um aumento. O custo fixo se mantém, devido a não ter nenhuma ligação com o combustível.

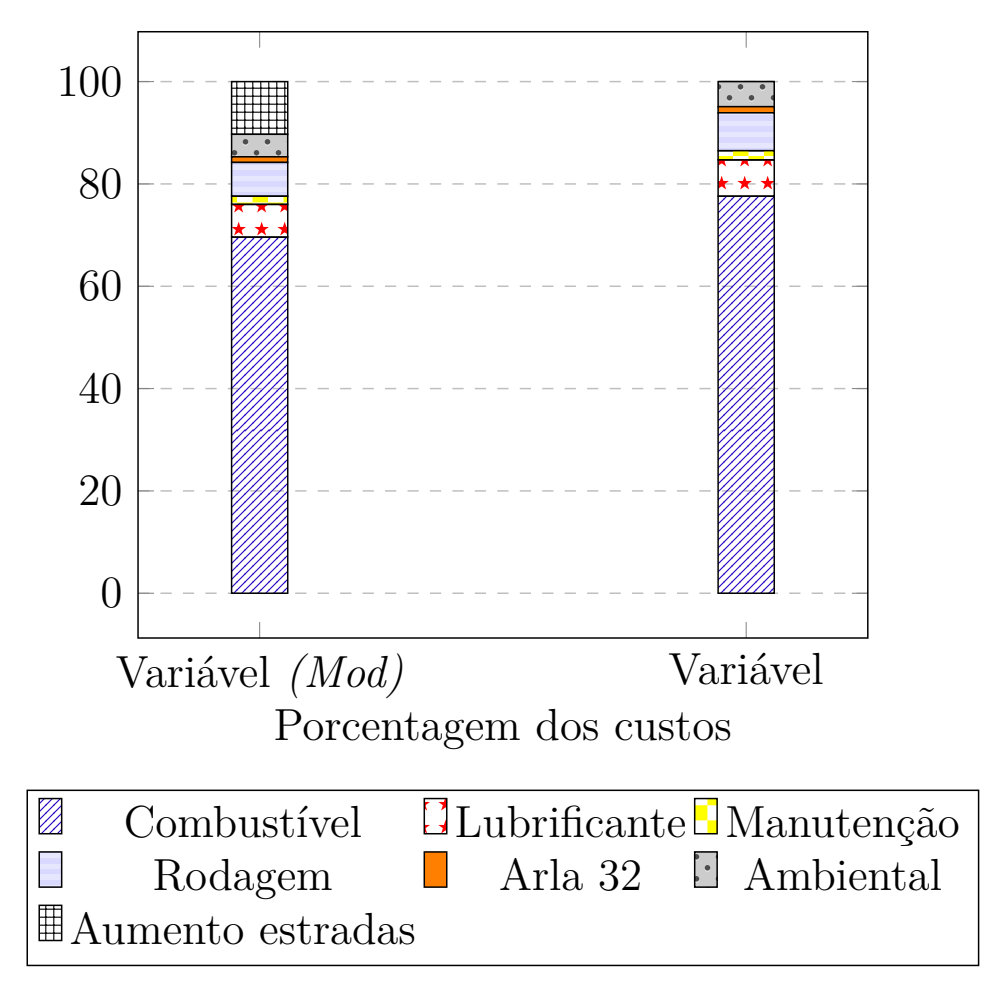

Gráfico 9 – Porcentagem de cada componente do custo variável

Gráfico 10 – Variação dos custos com aumento do preço do combustível e funcionários contratados utilizando CLT

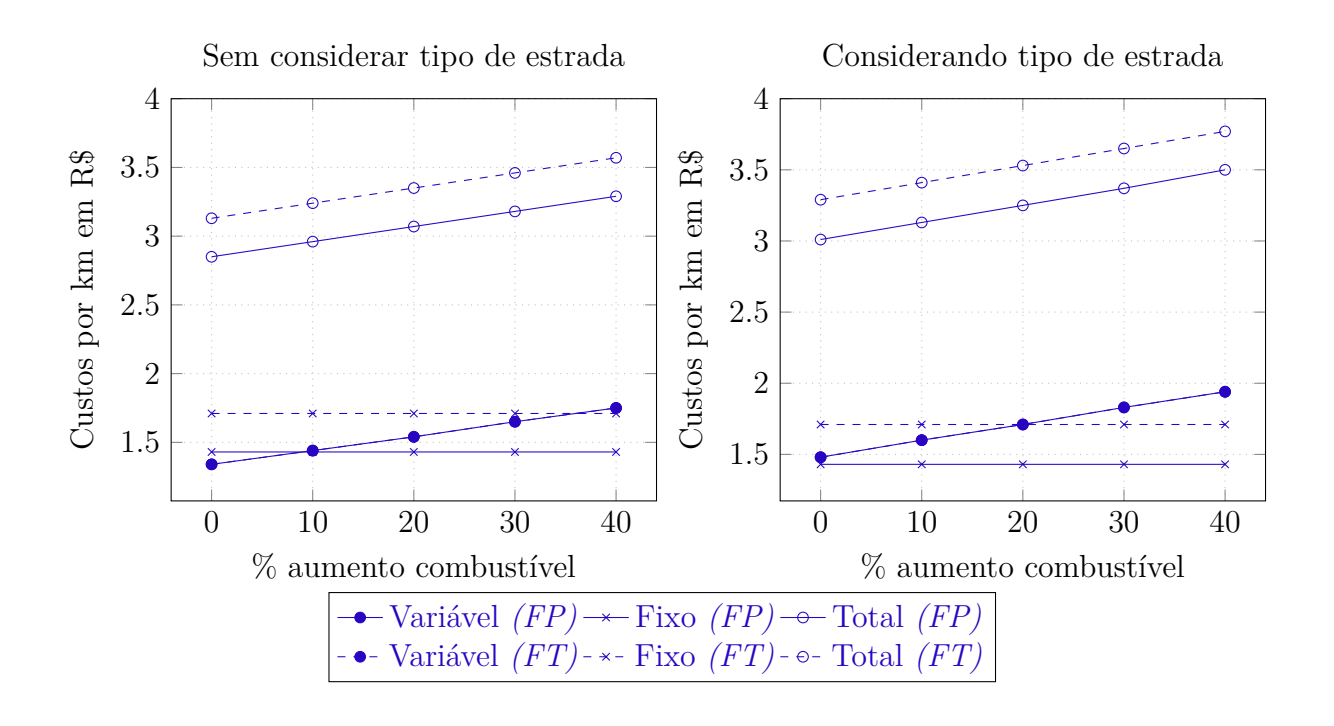

Gráfico 11 – Variação dos custos com aumento do preço do combustível e funcionários contratados utilizando PJ

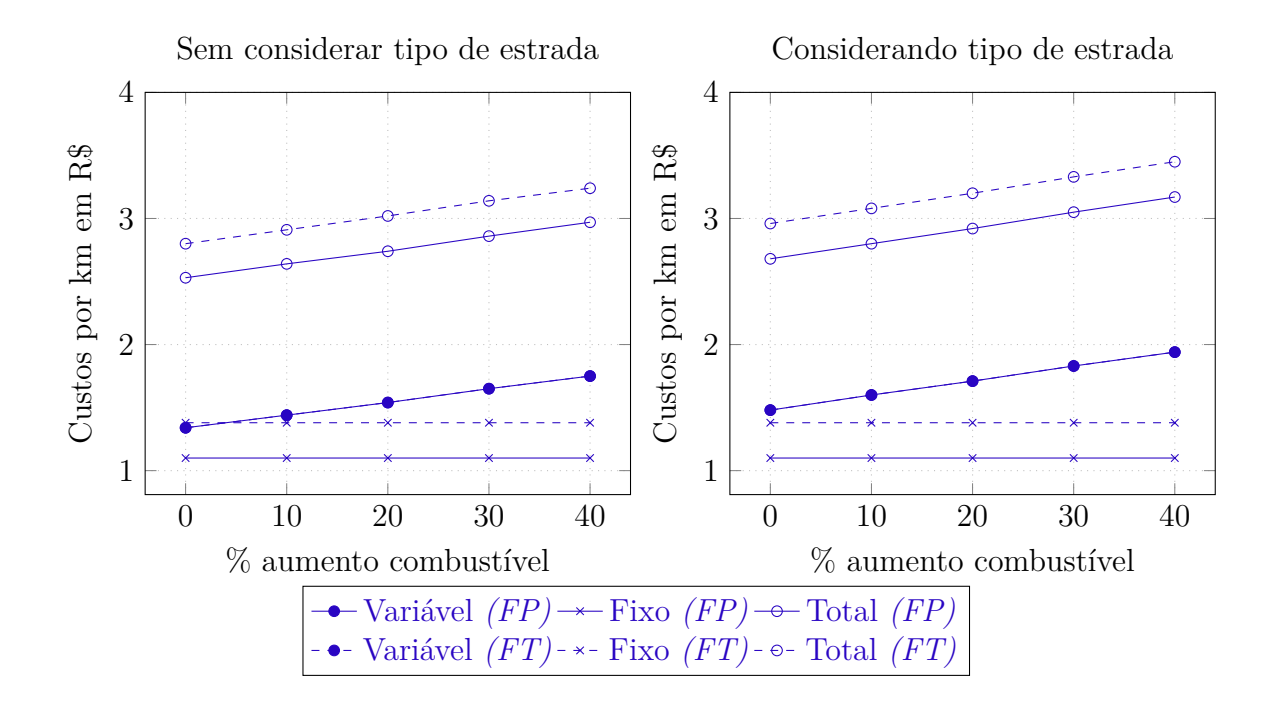

É importante que o gestor conheça essa variação no preço do combustível para conseguir elaborar estratégias que inibem a falta de verbas, caso o combustível sofra um ajuste nos contratos de abastecimento. Diferente dos salários, o preço do combustível pode apresentar diversos reajustes ao longo do ano, surgindo assim, a necessidade de considerar essa variação.

Alguns parâmetros são usados tanto no custo variável quanto no custo fixo. Um exemplo é o valor do veículo, que é usado no custo com manutenção, ambiental, remuneração do capital e depreciação. O preço do veículo é baseado na idade do veículo, portanto quanto mais velho for o veículo, menor o seu preço. O Gráfico 12 apresenta a média dos custos, decorrentes da variação da idade dos veículos.

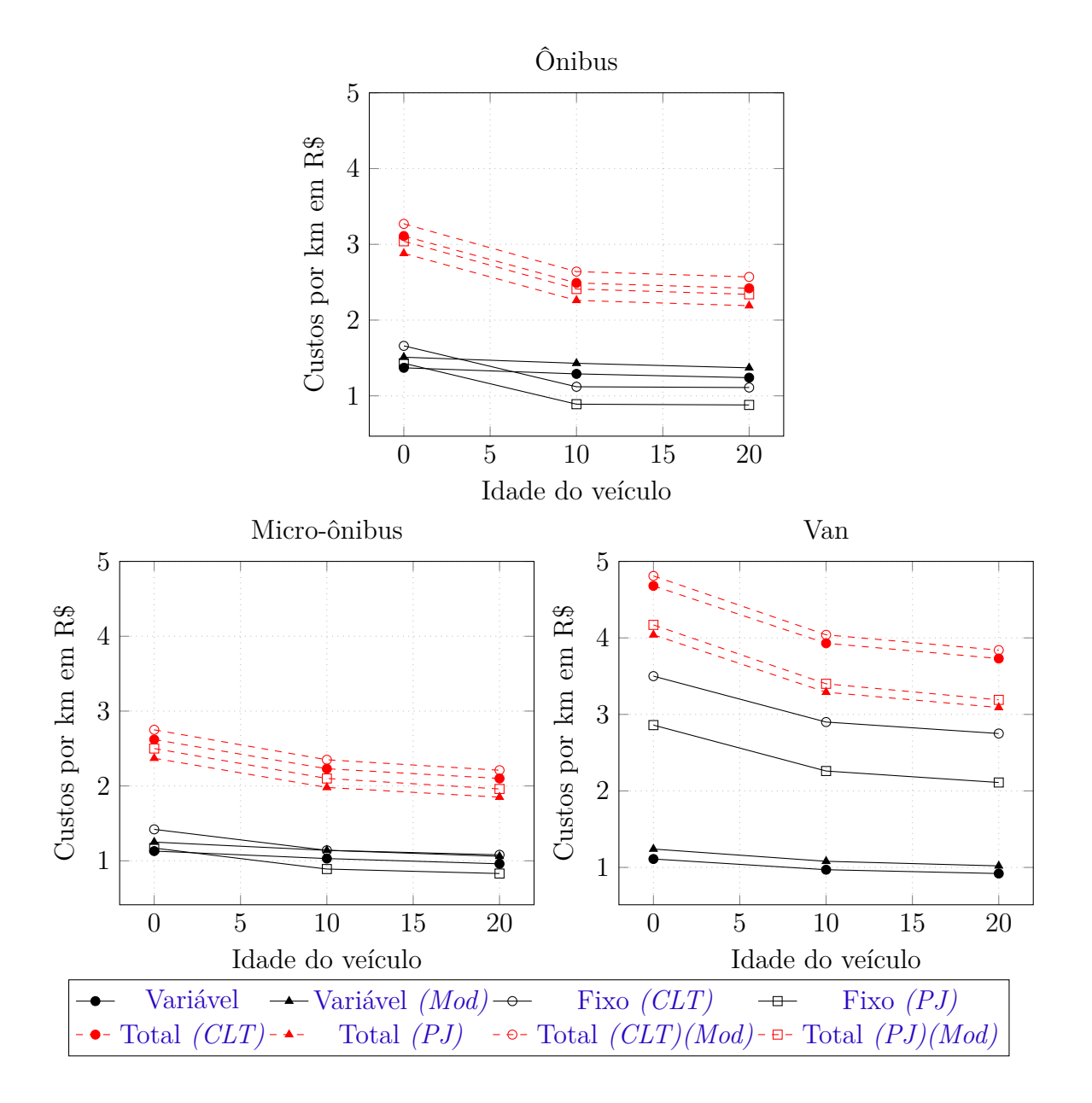

Gráfico 12 – Variação dos custos de acordo com a idade do veículo

Ao examinar os gráficos, é identificado que a variação dos preços dos veículos tem um impacto maior nos custos fixos. É de extrema importância conhecer as variações para planejar o uso dos veículos próprios e a idade máxima para contratação de veículos terceirizados.

Outro fator de grande influência no custo é o aproveitamento ao máximo do veículo. Considerando que o uso do veículo é dado pela quantidade de quilômetros que ele trafega no dia, o Gráfico 13 apresenta a média do custo variável e fixo, de acordo com a faixa de quilometragem que o veículo percorre no dia/noite. Os Gráficos 14 - 15 apresentam os custos variável, fixo e total da frota própria *(FP)* e da frota terceirizada*(FT)*, caso aumente a quilometragem da rota.

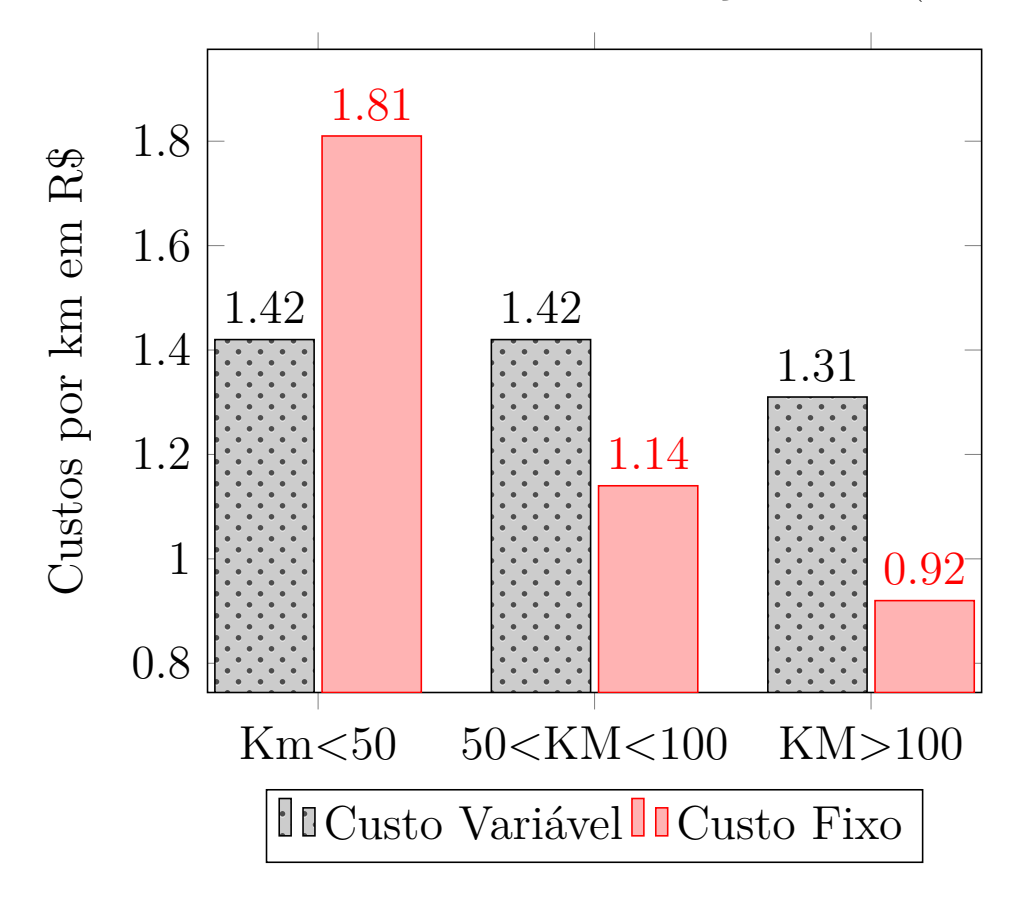

Gráfico 13 – Custo variável e fixo de acordo com a utilização do veículo(KM rodado)

Gráfico 14 – Variação dos custos com aumento da quilometragem e funcionários contratados utilizando CLT

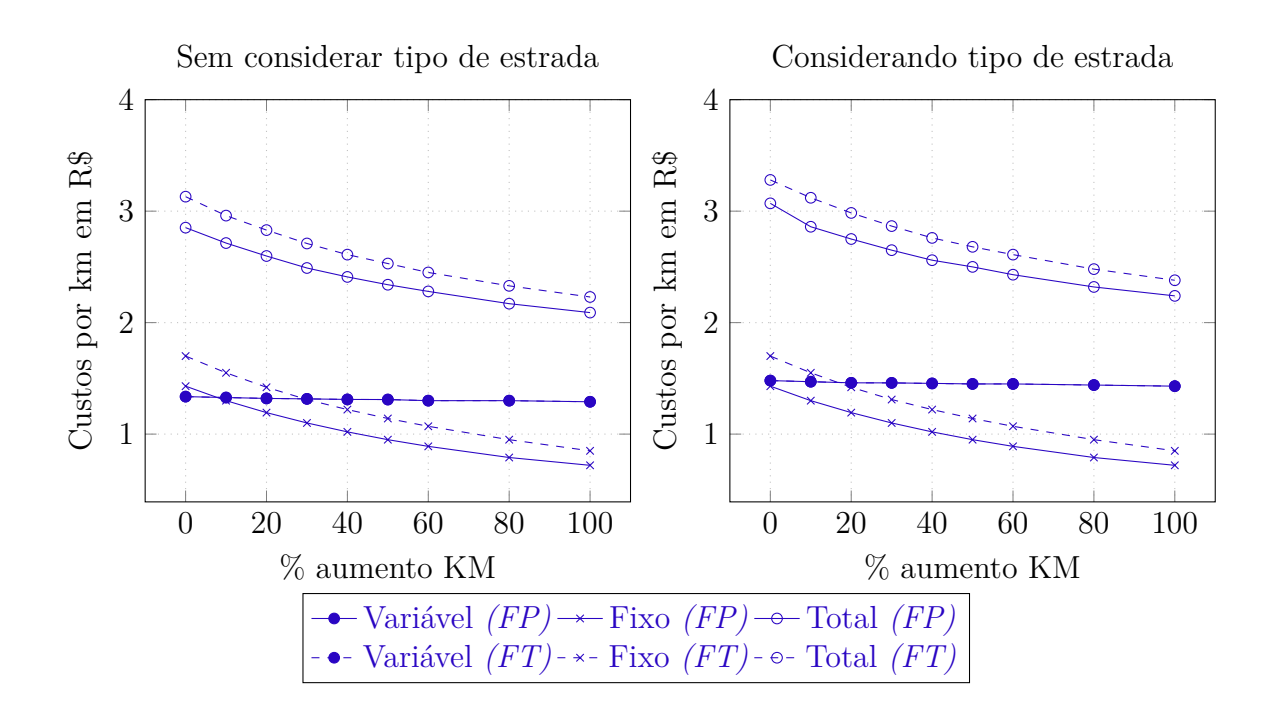

Gráfico 15 – Variação dos custos com aumento da quilometragem e funcionários contratados utilizando PJ

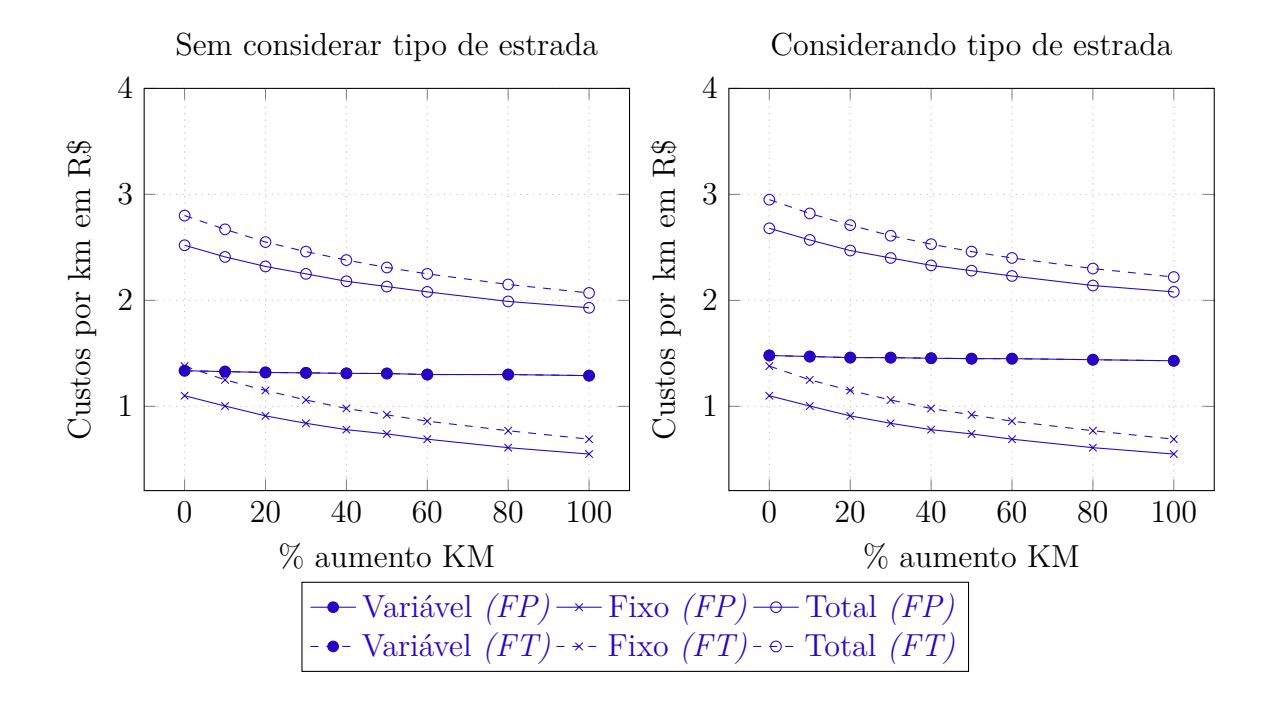

Os gráficos retratam que, conforme a quilometragem aumenta, proporcionalmente diminui o seu custo total. Isso acontece pelo rateio do custo fixo em função da quilometragem que ele percorre em cada rota, pela quilometragem total. O custo variável apresenta uma pequena queda, causada pelo custo com manutenção e ambiental, que também sofre o rateio citado anteriormente. O custo com veículos próprios, e terceirizados, se aproximam à medida que se aumenta a quilometragem, sendo de extrema importância na tomada de decisão. Ao verificar essas informações, é possível identificar através da quilometragem, quais as melhores rotas para terceirizar.

## 5 Conclusão

Este trabalho apresentou a importância do cálculo dos custos do transporte escolar, que possibilita que o município tenha maior controle dos gastos públicos além de obter valores de referência para as licitações do serviço de Transporte Escolar. Para os gestores, o cálculo possibilita um maior conhecimento sobre as variáveis que impactam e compõem o custo do Transporte Escolar, permitindo avaliar o grau de influência dessas variáveis no valor final do custo, e com isso, buscar soluções para otimizá-lo, sem renunciar à qualidade do serviço.

Considerando essa importância, foi proposto o cálculo do transporte escolar, usando como base as metodologias já existentes. Foram analisadas metodologias tradicionais para o cálculo do custo, e identificadas possíveis melhorias, como acrescentar alguns custos para satisfazer as legislações ambientais mais atuais. Outra melhoria identificada é realizar o cálculo considerando o tipo de estrada que o veículo vai circular. Para essa metodologia, foi considerado estradas de terra e asfalto, que já existem em algumas metodologias, e proposto um aumento também quando o veículo trafega em estradas compostas por poliedros.

Os resultados abordados são compostos pela execução das metodologias proposta e do FNDE, utilizando os parâmetros reais e os valores pagos nas rotas, fornecidos pela prefeitura. A metodologia proposta apresenta custos que variam de acordo com o tipo de contratação dos funcionários, e a consideração, ou não, do tipo de estrada. Para comparar com a metodologia do FNDE, foi escolhido o custo com característica mais próxima dela, obtendo resultados bem próximos uma da outra, com variação de valor de menos de 1%. É possível perceber que os custos gerados pelas duas metodologias apresentam valores abaixo dos preços praticados. Essa diferença pode representar o lucro que a empresa contratada obtém para execução do serviço. Em relação aos preços praticados, eles não são baseados em nenhuma metodologia de cálculo, sendo utilizados cotações em empresas de transporte escolar, e valores do ano anterior com um fator de correção.

A obtenção de parâmetros de consumo e dos valores dos insumos, devem ser estudados e pesquisados, para que não haja problemas com os resultados. Para o custo total estar mais próximo da realidade, é necessário que os parâmetros de entrada estejam condizentes com a realidade. Os resultados apresentados mostram que uma simples mudança nos parâmetros, como o aumento do preço do combustível e dos salários, pode aumentar o custo. A quilometragem que o veículo percorre pode aumentar ou reduzir, devido a mesma estar diretamente relacionada à utilização, impactando fortemente o custo quando o veículo é pouco usado. Observando as análises feitas anteriormente, é possível afirmar

que quando se aumenta a utilização do veículo, aumentando a quilometragem percorrida pelo mesmo, o custo tende a diminuir.

Conclui-se que conhecer os custos do Transporte escolar é de suma importância para o planejamento desse serviço, garantindo recursos suficientes para sua execução e aprimoramento, prevendo gastos futuros e possibilitando um maior controle dos gastos públicos. Os benefícios ao utilizar uma metodologia de cálculo para a estimativa desse custo são muitos, e o uso de metodologias como a proposta, que considera diversas peculiaridades, tornam o custo mais próximo da realidade, podendo assim auxiliar nas tomadas de decisão de forma eficiente, e segura.

## 5.1 Trabalhos futuros

Este trabalho faz parte de um projeto utilizado para minimizar o custo do transporte escolar, composto por módulos que otimizam todas as viagens e realizam o seu custo, respeitando as características e restrições de cada local. Para possíveis trabalhos futuros, pode se destacar a realização do cálculo em diferentes ambientes reais, e o estudo de modelos de cálculo de diferentes países.

## Referências

ANTP, A. N. D. T. P. *Custos dos serviços de transporte público por ônibus: Método de Cálculos*. [S.l.: s.n.], 2017. Citado 15 vezes nas páginas 18, 19, 20, 21, 22, 23, 24, 25, 27, 31, 33, 39, 40, 41 e 42.

BRASIL. *DECRETO-LEI n. º 5.452, DE 1º DE MAIO DE 1943. Aprova a Consolidação das Leis do Trabalho*. [S.l.]: Diário Oficial da União Seção 1 - 9/8/1943, Página 11937 (Publicação Original), 1943. Citado na página 37.

BRASIL. *Lei n. º 8.069, de 13 de julho de 1990. Dispõe sobre a proteção integral à criança e ao adolescente*. [S.l.]: Diário Oficial da União, 1990. Citado na página 15.

BRASIL. Lei nº 9.784 , de 29 de janeiro de 1999. regula o processo administrativo no âmbito da administração pública federal. *Diário Oficial da República Federativa do Brasil*, Brasília, DF, 1999. Disponível em:  $\langle \text{https://www.planalto.gov.br/ccivil} \quad 03/leis/19784.htm \rangle$ . Citado na página 16.

BRASIL. *Lei n. º 10.880, DE 9 DE JUNHO DE 2004.Institui o Programa Nacional de Apoio ao Transporte do Escolar - PNATE e o Programa de Apoio aos Sistemas de Ensino para Atendimento a Educação de Jovens e Adultos, dispõe sobre o repasse de recursos financeiros do Programa Brasil Alfabetizado, altera o art. 4º da Lei n.º 9.424, de 24 de dezembro de 1996, e da outras providências*. [S.l.]: Diário Oficial da União, 2004. Citado na página 15.

BRASIL. *DECRETO Nº 6.768, DE 10 DE FEVEREIRO DE 2009.Disciplina o Programa Caminho da Escola.* [S.l.]: Diário Oficial da União, 2009. Citado na página 15.

BRASIL, L. Ministério do meio ambiente, conselho nacional do meio ambiente–conama. *Resolução CONAMA*, n. 408, 2008. Citado na página 22.

BRASIL/FNDE/MEC. *Guia do Transporte Escolar. Fundo Nacional de Desenvolvimento da Educação. Ministério da Educação e Cultura*. Brasília-DF, 2011. Citado na página 15.

ECKERT, A.; DOMINGUES, J. B. Gestão de frota utilizando o custo meta: Viabilidade econômica no transporte rodoviário de veículos. *Revista Eletrônica Ciências da Administração e Turismo v*, v. 6, n. 2, p. 01–10, 2018. Citado na página 33.

FNDE. *Apostila Transporte Escolar*: Módulo 6 – metodologia de custo do transporte escolar. [S.l.], 2018. Citado 11 vezes nas páginas 18, 19, 20, 21, 22, 23, 24, 25, 27, 47 e 50.

GEIPOT, E. B. d. P. d. T. *Cálculo de Tarifas de Ônibus Urbanos*: Instruções práticas atualizadas. [S.l.], 1996. Citado 14 vezes nas páginas 18, 19, 20, 21, 22, 23, 24, 25, 27, 31, 39, 41, 42 e 44.

HOSS, O. et al. Contabilidade: ensino e decisão. *São Paulo: Atlas*, 2008. Citado na página 24.

IBGE, I. B. de Geografia e E. *CADASTRO NACIONAL DE ENDEREÇOS PARA FINS ESTATÍSTICOS*. [S.l.]: IBGE, Censo Demográfico, 2010. Citado na página 41.

JÚNIOR, J. C. d. O. S. *METODOLOGIA HÍBRIDA BASEADA EM SISTEMAS IMUNES ARTIFICIAIS APLICADA NA SOLUÇÃO DE UM PRVE REAL*. Tese (Doutorado) — Universidade Federal de Minas Gerais, 2017. Citado na página 16.

KINABLE, J.; SPIEKSMA, F.; BERGHE, G. V. School bus routing - a column generation approach. *International Transactions in Operational Research*, v. 21, n. 3, p. 453–478, 2014. Citado na página 16.

LEWIS, R.; SMITH-MILES, K. A heuristic algorithm for finding cost-effective solutions to real-world school bus routing problems. *Journal of Discrete Algorithms*, v. 52-53, p. 2–17, 2018. ISSN 1570-8667. Citado na página 16.

LEWIS, R.; SMITH-MILES, K.; PHILLIPS, K. The school bus routing problem: An analysis and algorithm. In: SPRINGER. *International Workshop on Combinatorial Algorithms*. [S.l.], 2017. p. 287–298. Citado na página 16.

NETO, E. L. *PROPOSTA DE METODOLOGIA DE CÁLCULO DO CUSTO OPERACIONAL PARA O TRANSPORTE ESCOLAR RURAL: ESTUDO DE CASO DO ESTADO DO ESPÍRITO SANTO*. Dissertação (Mestrado) — Universidade Federal de Minas Gerais, 2017. Citado 14 vezes nas páginas 18, 19, 20, 21, 22, 23, 24, 25, 26, 27, 29, 39, 40 e 44.

NEVES, C. J. T. Impacto do arla 32 nos custos de transportes de carga rodoviárias: estudo de caso com base em análise de investimento. 2016. Citado na página 33.

NEWTON, R. M.; THOMAS, W. H. Developing a computer program for bus routing. final report. ERIC, 1970. Citado na página 16.

PARK, J.; KIM, B.-I. The school bus routing problem: A review. *European Journal of operational research*, Elsevier, v. 202, n. 2, p. 311–319, 2010. Citado na página 15.

PINDYCK, R. S.; RUBINFELD, D. L. *Microeconomia. Sétima Edição*. [S.l.]: São Paulo: Prentice Hall, 2010. Citado na página 18.

REN, J.; JIN, W.; WU, W. A two-stage algorithm for school bus stop location and routing problem with walking accessibility and mixed load. *IEEE Access*, v. 7, p. 119519–119540, 2019. Citado na página 16.

RIBEIRO, P. C. C.; FERREIRA, K. A. Logística e transportes: uma discussão sobre os modais de transporte e o panorama brasileiro. *XXII Encontro Nacional de Engenharia de Produção*, v. 23, 2002. Citado na página 15.

RIERA-LEDESMA, J.; SALAZAR-GONZÁLEZ, J. J. A column generation approach for a school bus routing problem with resource constraints. *Computers & Operations Research*, v. 40, n. 2, p. 566 – 583, 2013. ISSN 0305-0548. Citado na página 16.

SEED/PR. *METODOLOGIA DE APROPRIAÇÃO DE CUSTOS COM O TRANSPORTE ESCOLAR PÚBLICO DO PARANÁ*. PARANA, 2014. 35 p. Citado 9 vezes nas páginas 18, 20, 21, 22, 23, 24, 25, 26 e 27.

SETOR, A. Manual de contabilidade aplicada. público (2017). 7ª edição. *Secretaria de Tesouro Nacional. Recuperado em*, v. 22, 2017. Citado na página 25.

SILVA, A. R. d. Metodologia para avaliação e distribuição de recursos para o transporte escolar rural. 2009. Citado na página 15.

VALENTE, A. M.; PASSAGLIA, E.; NOVAES, A. G. *Gerenciamento de transporte e frotas*. [S.l.]: Pioneira, 1997. Citado na página 24.